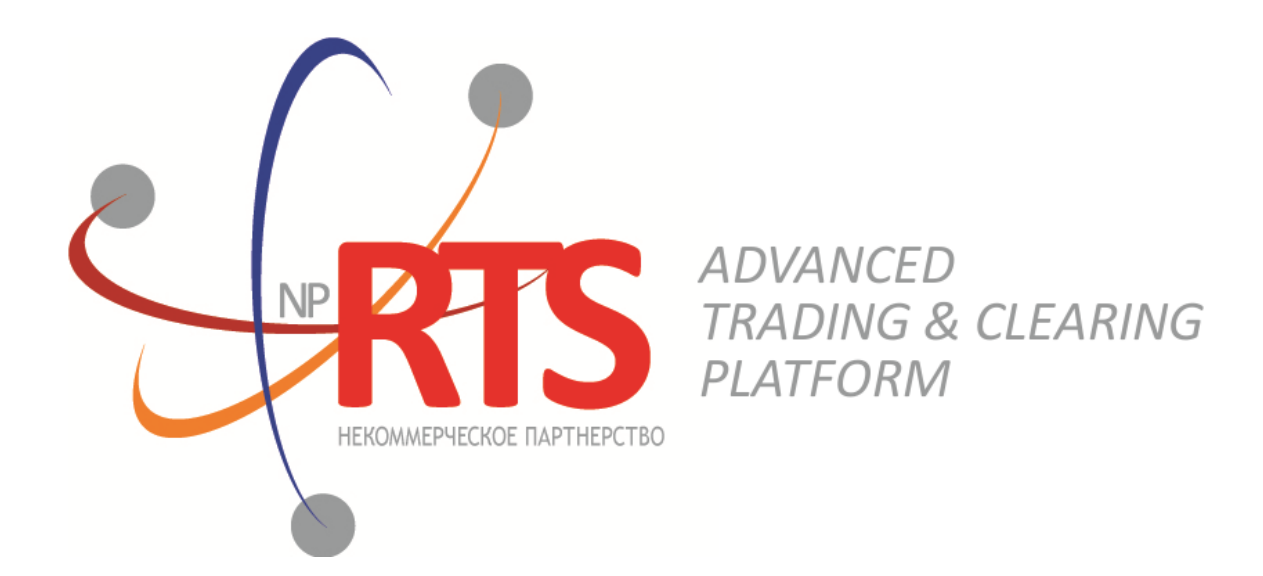

# **Native Protocol Market Data Service**

**System version 1.7**

**Interface version 36**

**Document version 1.17.0**

**27 February 2018**

### **Revision history**

#### **Version 1.17.0 November 3, 2017**

- 1. The msgid field value changed for the [TradeModes](#page-17-0) message.
- 2. The over\_the\_counter field added to the [TradeModes](#page-17-0) message.
- 3. The msgid field value changed for the **[Instrument](#page-18-0)** message.
- 4. The borrowing\_status field added to the **[Instrument](#page-18-0)** message.
- 5. The trading\_status field of the [TradingInstrumentStatus](#page-20-0) message renamed to status.
- 6. Terminology changes.
- 7. Error codes added.

#### **Version 1.16.0 November 30, 2016**

- 1. New field markets added to the **[Period](#page-21-0)** component.
- 2. The msgid value changed in the **[Instrument](#page-18-0)** message.

#### **Version 1.15.0 23 March 2016**

The [Market](#page-18-1) message is added in the Instruments channel.

#### **Version 10.14.0 9 March 2016**

- 1. The message broadcast in the **[Commons](#page-11-0)** snapshot is changed.
- 2. The **Commons** feed of additional snapshot is removed.
- 3. New values type=73 and 75 added in the [Commons](#page-11-1) message.

### **Table of Contents**

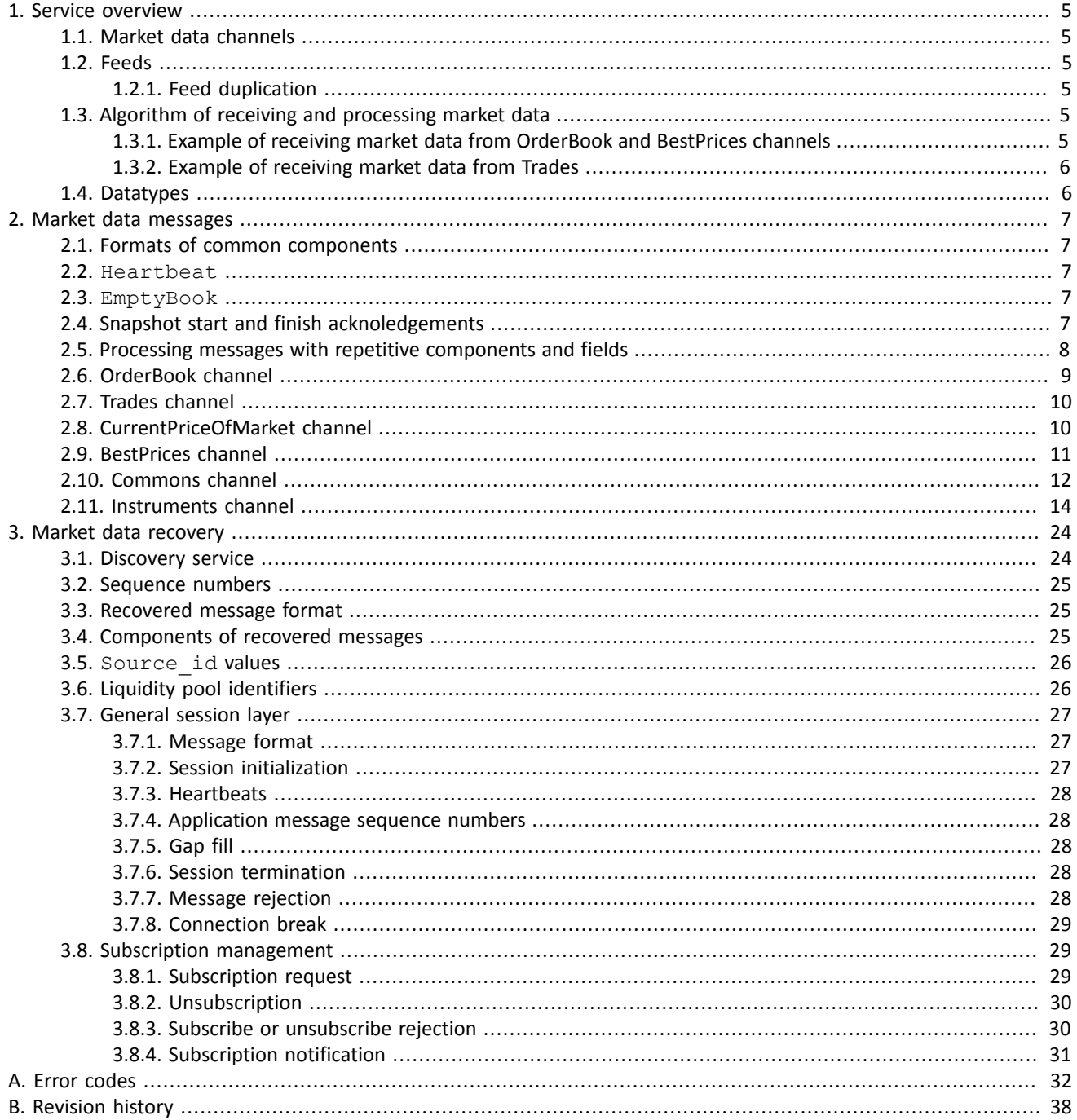

### **List of Tables**

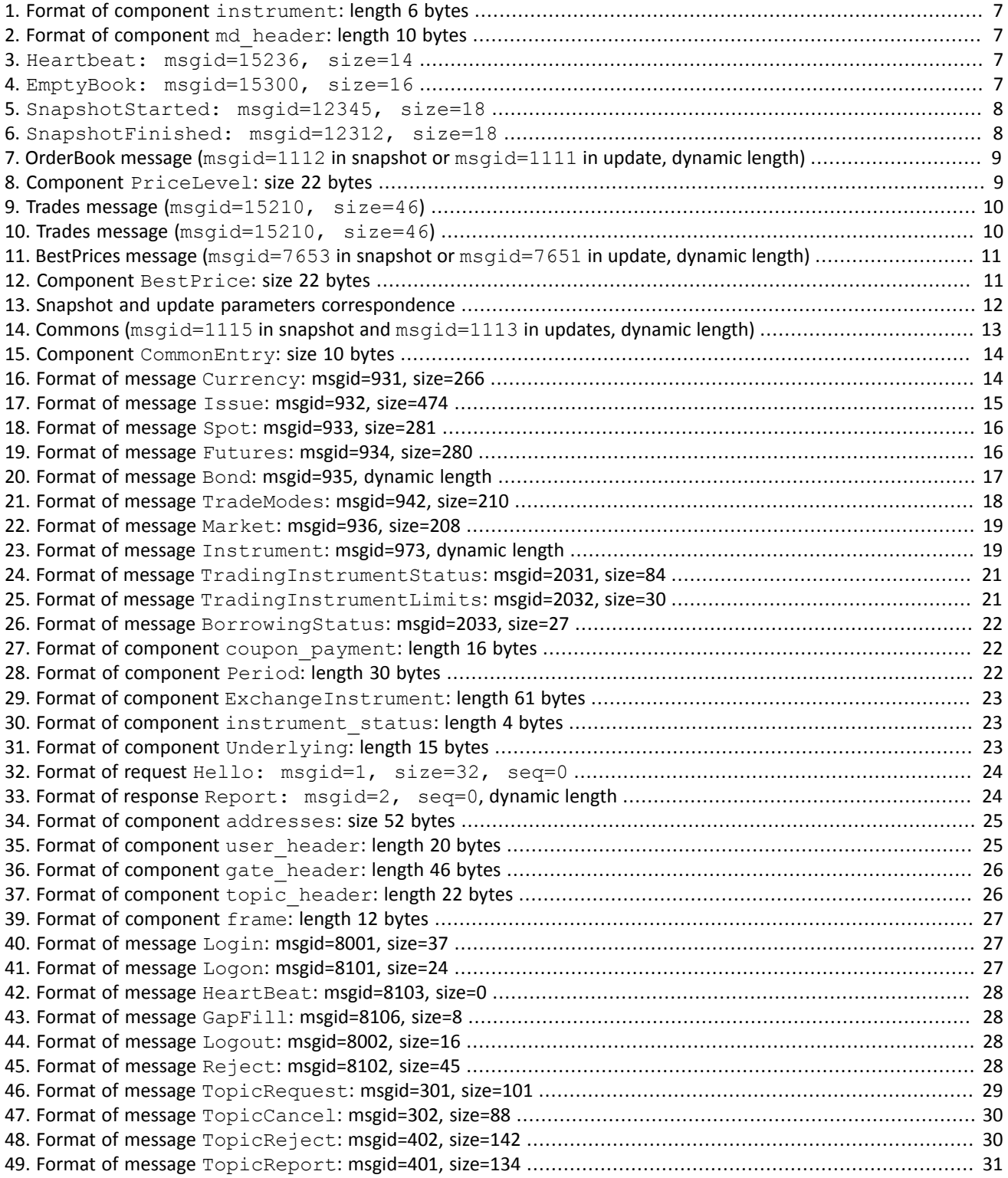

# <span id="page-4-0"></span>**1. Service overview**

The trading platforms provides the client with real-time market data.

## <span id="page-4-1"></span>**1.1. Market data channels**

The trading platform broadcasts several market data channels:

- 1. OrderBook is a list of buy and sell ordersfor a specific instrument, grouped by price level.The number of levelsis 50.
- 2. Trades is a list of public trades matched at the liquidity pools during the current trading day.
- 3. BestPrices is the top of an instrument order book—the highest bid and the lowest ask.
- 4. Commons is a list of statistic data of the accessed trading venues.
- 5. Instruments is instrument reference information.

The broadcast channels are listed in the *Network Connectivity* document.

## <span id="page-4-2"></span>**1.2. Feeds**

A channel is transmitted as two feeds—snapshot and updates. A snapshot is an entire set of the effective data, e.g. a whole order book of a specific trading instrument. An update is generated upon data change, e.g. a trade match, and an update message may contain several updates.

A set of messages that composes a snapshot is framed by the SnapshotStarted and SnapshotDelivered messages. The both messages contain the sequence number of the last update included in the snapshot. A following snapshot starts as soon as the previous one is completely transmitted.

The Instruments channel snapshot broadcasts instrument and trade mode reference data. The Instruments update transmits the TradingInstrumentStatus message on instrument status change and the TradingInstrumentLimits on price limit change.

A group of messages within a single snapshot starts with SnapshotStarted and ends with SnapshotFinished messages. These messages have the update  $\sec$  field, representing the number of message from the updates stream, after which the snapshot has been created.

During a period of inactivity in an update feed the server sends a Heartbeat to acknowledge connection. If no message comes for a longer period, there is either a transmission delay or absence of connection.

## <span id="page-4-3"></span>**1.2.1. Feed duplication**

Each market data feed is broadcast through two identical UDP feeds—*A* and *B*. The both feeds simultaneously transfer messages with the same numbers. The feed duplication provides more transmission fidelity and lowers the probability of package loss. The client is strongly recommended to process the both feeds. If a package is lost in the both feeds, the client should either expect the next snapshot or request the message via Recovery over TCP (for more details please refer to section [3](#page-23-0)).

# <span id="page-4-4"></span>**1.3. Algorithm of receiving and processing market data**

If you want to connect to a channel transmitting snapshots and updates, it is recommended to connect to both streams. First, you should receive a complete snapshot, them start recording incoming updates. A snapshot starts after receiving the SnapshotStarted message, containing the update seq field. All subsequent updates should have update seq values greater, than the update seq value of the SnapshotFinished message, completing the snapshot. After that you can disconnect from the snapshots channel and receive updates only.

If an update has been lost, it should be requested in recovery gateway. There is delay between appearing of the same messages in market data gateway and messages in recovery gateway. If a significant number of messages is lost, it is recommended to connect to the snapshots stream instead of attempting to recover lost updates.

### <span id="page-4-5"></span>**1.3.1. Example of receiving market data from OrderBook and BestPrices channels**

1. Connect to the updates stream of the required channel and save all incoming messages.

- 2. Connect to the snapshot stream of the channel and wait for SnapshotStarted.
- 3. Save all incoming messages, until SnapshotFinished is received.
- 4. If some snapshot messages have been skipped, or update seq values are different for SnapshotStarted and SnapshotFinished messages, then repeat actions **2** and **3**.
- 5. If there is no saved update message with the number equal to update\_seq+1, then repeat actions **2** and **3**.
- 6. Add messages from update channel, which number is greater, than update  $seq$ , to the saved snapshot.

*Messages from duplicate streams A and B should be separated during data collection. Received messages should* be ordered by their numbers. If some messages in the updates stream are missing, they can be recovered in *recovery gateway. Messages, missing from the snapshots stream, cannot be recovered.*

### <span id="page-5-0"></span>**1.3.2. Example of receiving market data from Trades**

- 1. Connect to the UDP stream of the Trades channel and wait for first trade message. If trade message is not available withing 5 seconds after the connection, then the Heartbeat message is received.
- 2. Obtain sequential number seq of the first received message (for example, Heartbeat message with seq=305).
- 3. Suppose, that the last trade message received during the trade day has  $last \text{ sec}=105$ . Sequential numbers of messages are reset every night and every starting message of the day has  $last \text{seq}=0$ .
- 4. This way we determine, that messages from  $seq=106$  to  $seq=304$ , were not received.
- 5. Connect to the gateway and request the required range of messages by sending the TopicRequest message.
- 6. The TopicRequest message must contain (a) identifier of recovered market data stream in the topic field and (b) range of requested messages (in this case topic\_seq=106 and topic\_seqend=304). For identifiers of data streams refer to the *Network connectivity* document.
- 7. The TopicRequest will result in the following message sequence:
	- TopicReport (seq=0, Start);
	- Trade (seq=1, topic\_seq=150);
	- Trade (seq=2, topic\_seq=170);
	- Trade (seq=3, topic\_seq=200);
	- Trade (seq=4, topic\_seq=303);
	- TopicReport (seq=0, End).

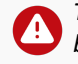

*The Trade messages have gaps between topic\_seq values, because the Heartbeat messages were received between Trade messages.*

## <span id="page-5-1"></span>**1.4. Datatypes**

The trading system uses little-endian byte order (same as in x86 processor); the client shall use same.

asciiN is an alphanumeric string of *N*-byte length; the unused part should be filled with zero bytes.

charN+1 is a UFT-8 encoded string of *N+1*-byte length. The last byte isthe end of line character and so the available length is *N*; the unused part should be filled with zero bytes.

 $\texttt{dec2}$  is an eight-byte integer representing a fraction multiplied by  $\texttt{10}^{\texttt{2}}.$ 

dec8 is an eight-byte integer representing a fraction multiplied by  $10^8$ .

decn is a nine-byte sequence; the first eight bytes are an integer representing a fraction multiplied by 10 *n* and the last byte is *n*. Its value should be within the range from 0 to 8.

intN is an *N*-byte integer.

time4 is a four-byte integer representing the Unix time in seconds, i.e. the number of seconds since 1 January 1970.

time8n is an eight-byte integer representing the Unix time in nanoseconds, i.e. the number of nanoseconds since 1 January 1970.

time8m is an eight-byte integer representing the Unix time in milliseconds, i.e. the number of milliseconds since 1 January 1970. If a field of this datatype conveys a date, the value part representing hours, minutes, seconds and milliseconds should be neglected, i.e. that is to use an integer value (rounded down) of division by 86 400 000.

# <span id="page-6-0"></span>**2. Market data messages**

For datatypes please refer to section [1.4](#page-5-1).

## <span id="page-6-1"></span>**2.1. Formats of common components**

<span id="page-6-5"></span>Table 1. Format of component instrument: length 6 bytes

| Field         | Datatype         | Description                                     |
|---------------|------------------|-------------------------------------------------|
| market id     | int <sub>2</sub> | Liquidity pool ID (please refer to section 3.6) |
| instrument id | int4             | Trading instrument ID                           |

<span id="page-6-6"></span>Table 2. Format of component md header: length 10 bytes

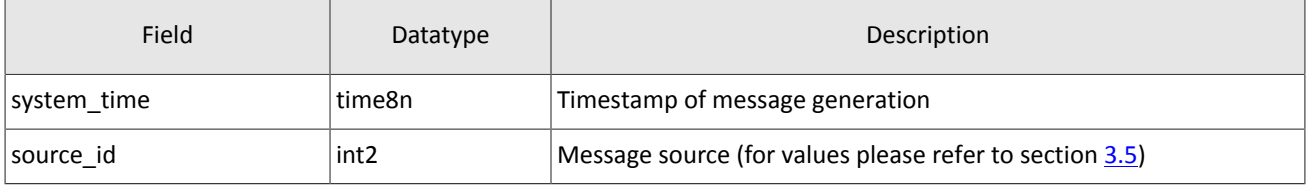

## <span id="page-6-2"></span>**2.2. Heartbeat**

The server sends a Heartbeat in the updates feed if no message is transmitted for more than a second.

<span id="page-6-7"></span>Table 3. Heartbeat: msgid=15236, size=14

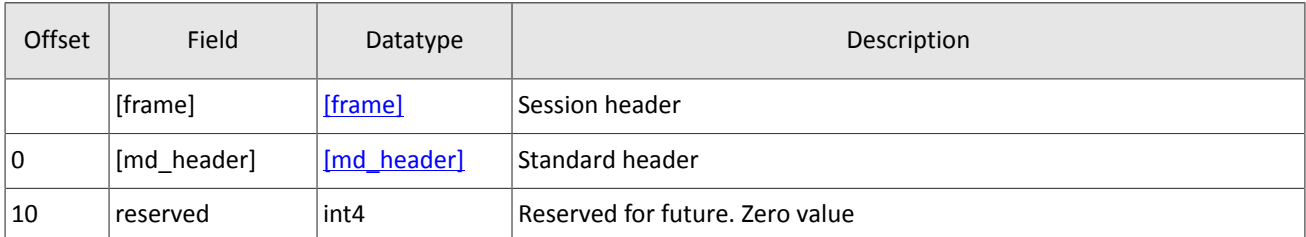

## <span id="page-6-3"></span>**2.3. EmptyBook**

The server sends the EmptyBook message to the OrderBook channel for an order book clearing after a trading platform restart.

<span id="page-6-8"></span>Table 4. EmptyBook: msgid=15300, size=16

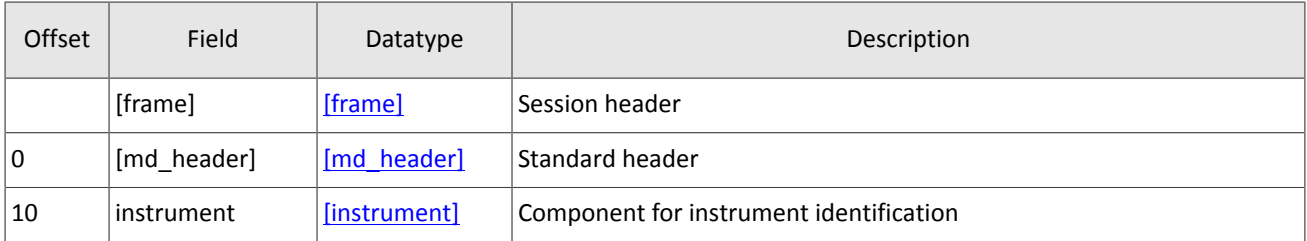

## <span id="page-6-4"></span>**2.4. Snapshot start and finish acknoledgements**

For all channels, a snapshot is preceded by a SnaphotStarted and followed by a SnapshotDelivered. The both messages contains the updates seq field that conveys the sequence number of the last update message involved in the snapshot. Therefore, the update messages to be applied to the snapshot have a ref seq grater than the updates seq.

```
Table 5. SnapshotStarted: msgid=12345, size=18
```

| Offset | Field       | Datatype    | Description                                                 |  |
|--------|-------------|-------------|-------------------------------------------------------------|--|
|        | [frame]     | [frame]     | Session header                                              |  |
| 0      | [md header] | [md header] | <b>Standard header</b>                                      |  |
| 10     | ref seg     | int8        | Sequence number of the last update included in the snapshot |  |

<span id="page-7-2"></span>Table 6. SnapshotFinished: msgid=12312, size=18

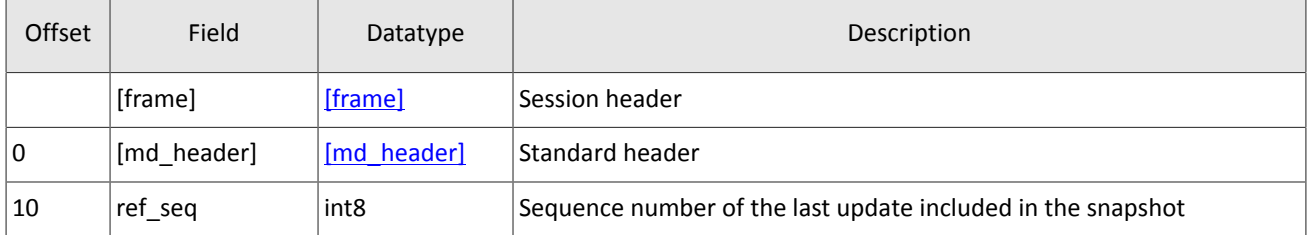

## <span id="page-7-0"></span>**2.5. Processing messages with repetitive components and fields**

Several message types contain one or more repeating groups or fields which may have an arbitrary number of entries. One message may include multiple repetitive components and fields. Allsame-type repetitive components has a constant length.

A repeating component or field is always preceded by the two fields—offset and count. The count field specifies the number of group entries. The offset field indicates an offset in bytes of first entry of the group from the beginning of this very field; its value is no less than 4.

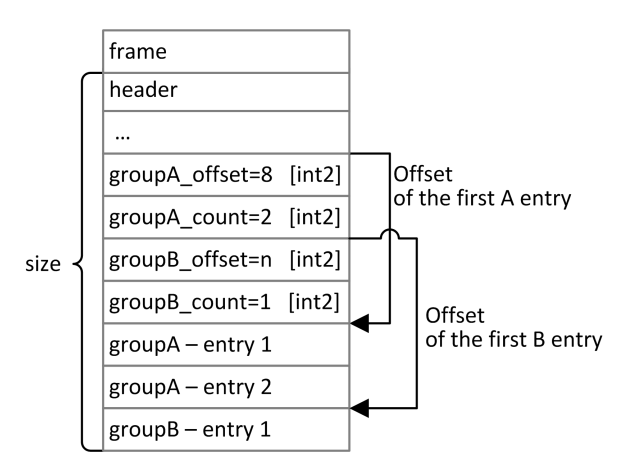

Figure 1. Template of a message with two repeating components

A repeating component may include another repeating component or field. Then each entry refers to its own set of the embedded component entries.

#### Market data messages

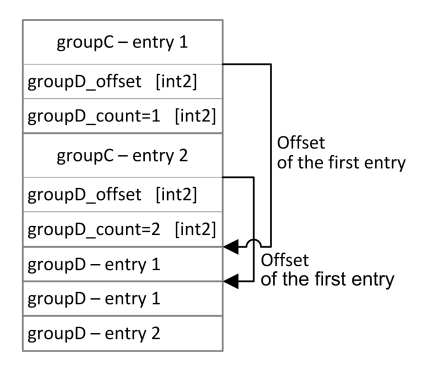

Figure 2. Template of embedded components

## <span id="page-8-0"></span>**2.6. OrderBook channel**

The OrderBook snapshot conveys 50 or less price levels; the updates concern 50 disclosed price levels only.

An OrderBook message concerns the order book of an instrument which is specified in the instrument component.

The final part of an OrderBook message is the PriceLevel repeating group with the number of entries specified in the PriceLevel\_count field. (For more information on processing of repeating component please refer to section [2.5](#page-7-0).) A group entry includes price level, orders direction, add/update indicator, total disclosed amount of orders at the price level, and latest update timestamp.

The value of the  $flag$  field indicates whether the price level is added or updated; and a price level removal will be described as amount update to zero. In a snapshot, price levels are defined as new.

| Offset | Field             | Datatype         | Description                                                                      |
|--------|-------------------|------------------|----------------------------------------------------------------------------------|
|        | [frame]           | [frame]          | Session header                                                                   |
| l 0    | [md header]       | [md header]      | Standard header                                                                  |
| 10     | [instrument]      | [instrument]     | Component for instrument identification                                          |
| 16     | PriceLevel offset | int <sub>2</sub> | Offset of the first PriceLevel entry from the start of this field. Val-<br>ue: 4 |
| 18     | PriceLevel count  | int <sub>2</sub> | Number of PriceLevel entries                                                     |
|        | > [PriceLevel]    | [PriceLevel]     | List of price levels                                                             |

<span id="page-8-1"></span>Table 7. OrderBook message (msgid=1112 in snapshot or msgid=1111 in update, dynamic length)

<span id="page-8-2"></span>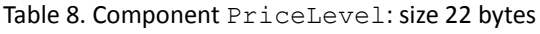

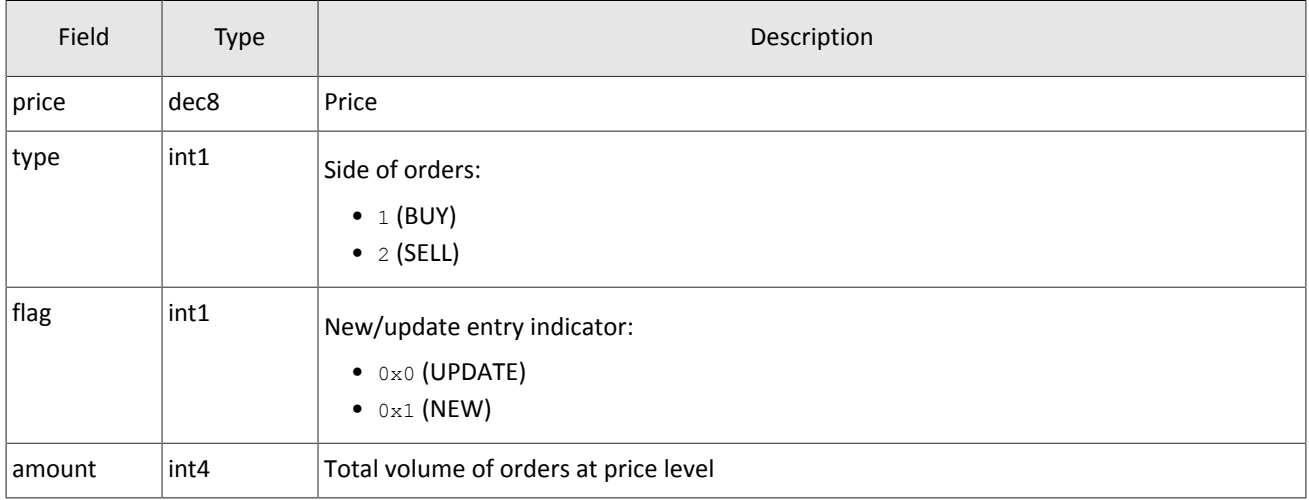

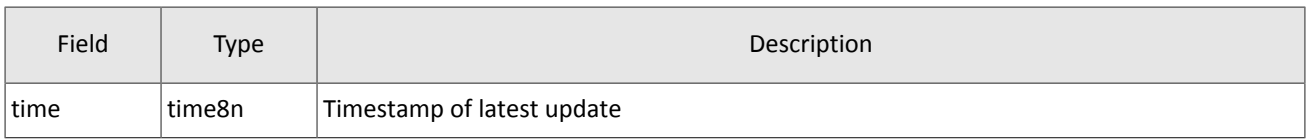

## <span id="page-9-0"></span>**2.7. Trades channel**

Upon a trade execution, the trading platform generates a message containing trade parameters with the liquidity pool of execution in the market field of the instrument component.

| Offset      | Field        | Datatype         | Description                                                    |
|-------------|--------------|------------------|----------------------------------------------------------------|
|             | [frame]      | [frame]          | Session header                                                 |
| $\mathbf 0$ | [md_header]  | [md header]      | Standard header                                                |
| 10          | [instrument] | [instrument]     | Component for instrument identification                        |
| 16          | trade_id     | int <sub>8</sub> | Trade identifier assigned by liquidity pool                    |
| 24          | amount       | int4             | Trade volume                                                   |
| 28          | price        | dec8             | Trade price                                                    |
| 36          | trade_time   | time8n           | Transaction timestamp                                          |
| 44          | trade_type   | int1             | Trade type:<br>$\bullet$ 1 (REGULAR)                           |
| 45          | dir          | int1             | Taker's order side:<br>$\bullet$ 1 (BUY)<br>$\bullet$ 2 (SELL) |

<span id="page-9-2"></span>Table 9. Trades message (msgid=15210, size=46)

## <span id="page-9-1"></span>**2.8. CurrentPriceOfMarket channel**

A message in CurrentPriceOfMarket channel is created, when the current market price. The message includes: new price, time of price change trade time and deal side dir.

The current price is continuously calculated, based on deal prices and hard quotes according to the following rules:

- 1. If a deal is made, the current price becomes equal to the deal price.
- 2. If an anonymous buying order appears in the order book, and its price is higher, than the current market price, the current market price becomes equal to the buying order price.
- 3. If an anonymous selling order appears in the order book, and its price is lower, than the current market price, the current market price becomes equal to the selling order price.

| Offset | Field        | Datatype         | Description                                 |  |
|--------|--------------|------------------|---------------------------------------------|--|
|        | [frame]      | [frame]          | Session header                              |  |
| 0      | [md header]  | [md header]      | Standard header                             |  |
| 10     | [instrument] | [instrument]     | Component for instrument identification     |  |
| 16     | trade id     | int <sub>8</sub> | Trade identifier assigned by liquidity pool |  |

<span id="page-9-3"></span>Table 10. Trades message (msgid=15210, size=46)

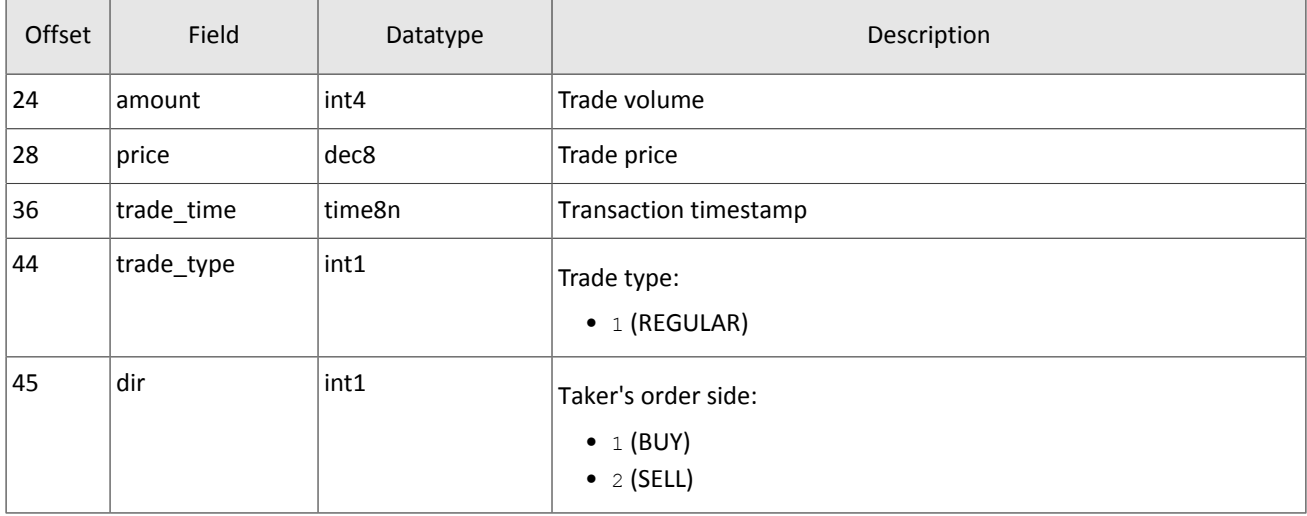

## <span id="page-10-0"></span>**2.9. BestPrices channel**

The BestPrices snapshot conveys the best offer, the best bid, and the latest trade. One message relates a trading instrument; the liquidity pool and the instrument are specified in the instrument component.

The final part of a BestPrice message is the BestPrice repeating group with the number of entries specified in the BestPrice\_count field. (For more information on processing of repeating component please refer to section [2.5](#page-7-0).) The group entry includes price level, orders direction, add/update indicator, total disclosed amount of orders at the price level, and latest update timestamp.

<span id="page-10-1"></span>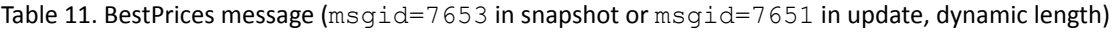

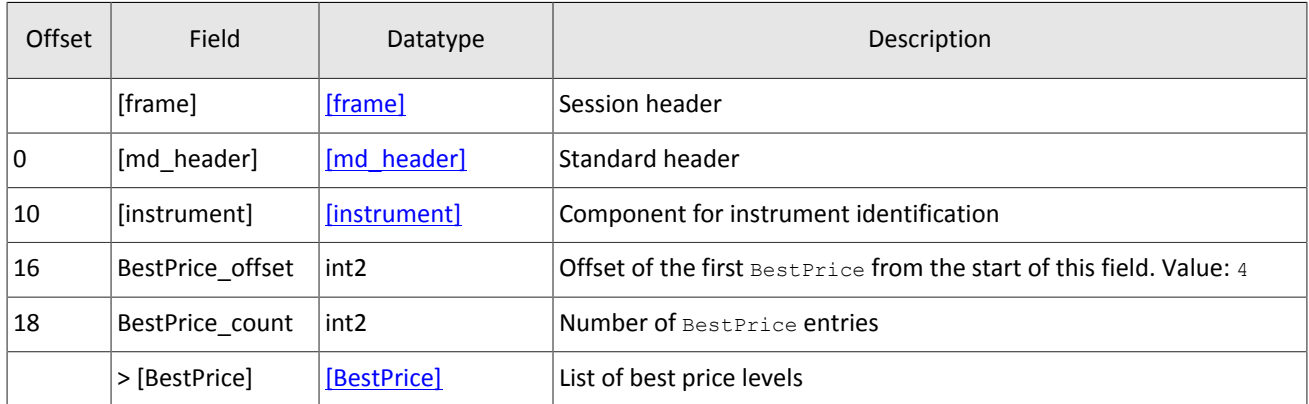

<span id="page-10-2"></span>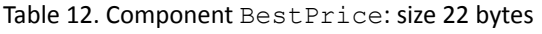

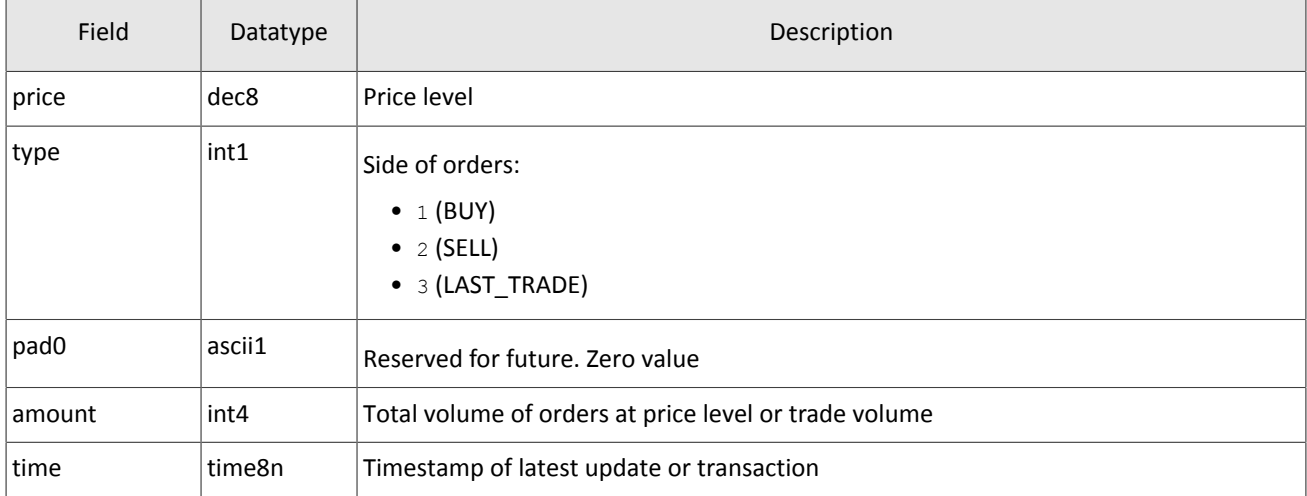

## <span id="page-11-0"></span>**2.10. Commons channel**

The Commons channel transmits various market parameters, see the list below. A Commons message concerns a single trading instrument; the liquidity pool and the instrument are specified in the instrument component.

The message contains the CommonEntry repeating group and each entry describes a parameter. The datatype of the value field depends on the type. The number of entries is specified in the CommonEntry count field. (For more infor-mation on processing of repeating component please refer to section [2.5.](#page-7-0))

Snapshots are transmitted in succession. An update is generated on data change.

<span id="page-11-1"></span>Table 13. Snapshot and update parameters correspondence

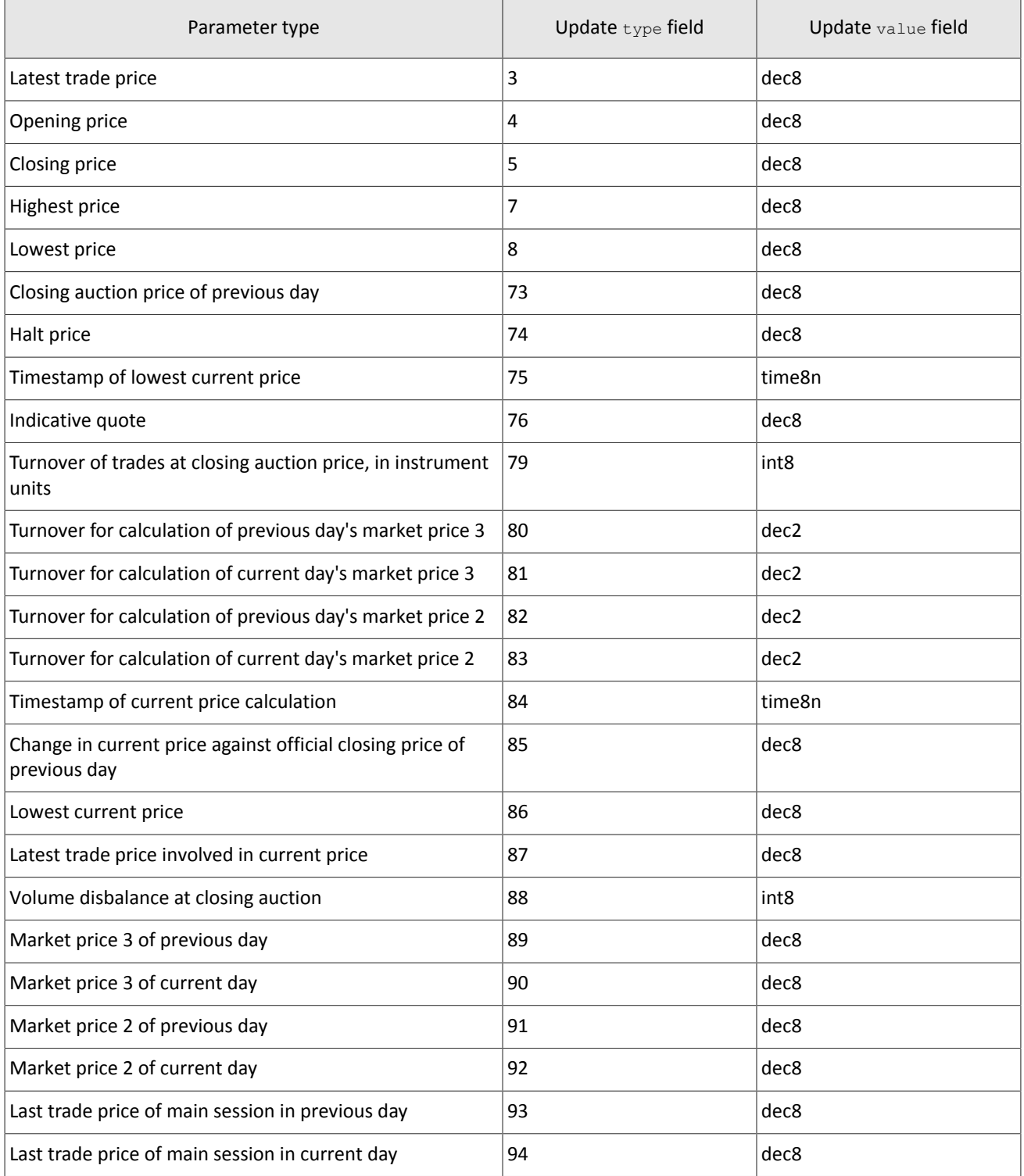

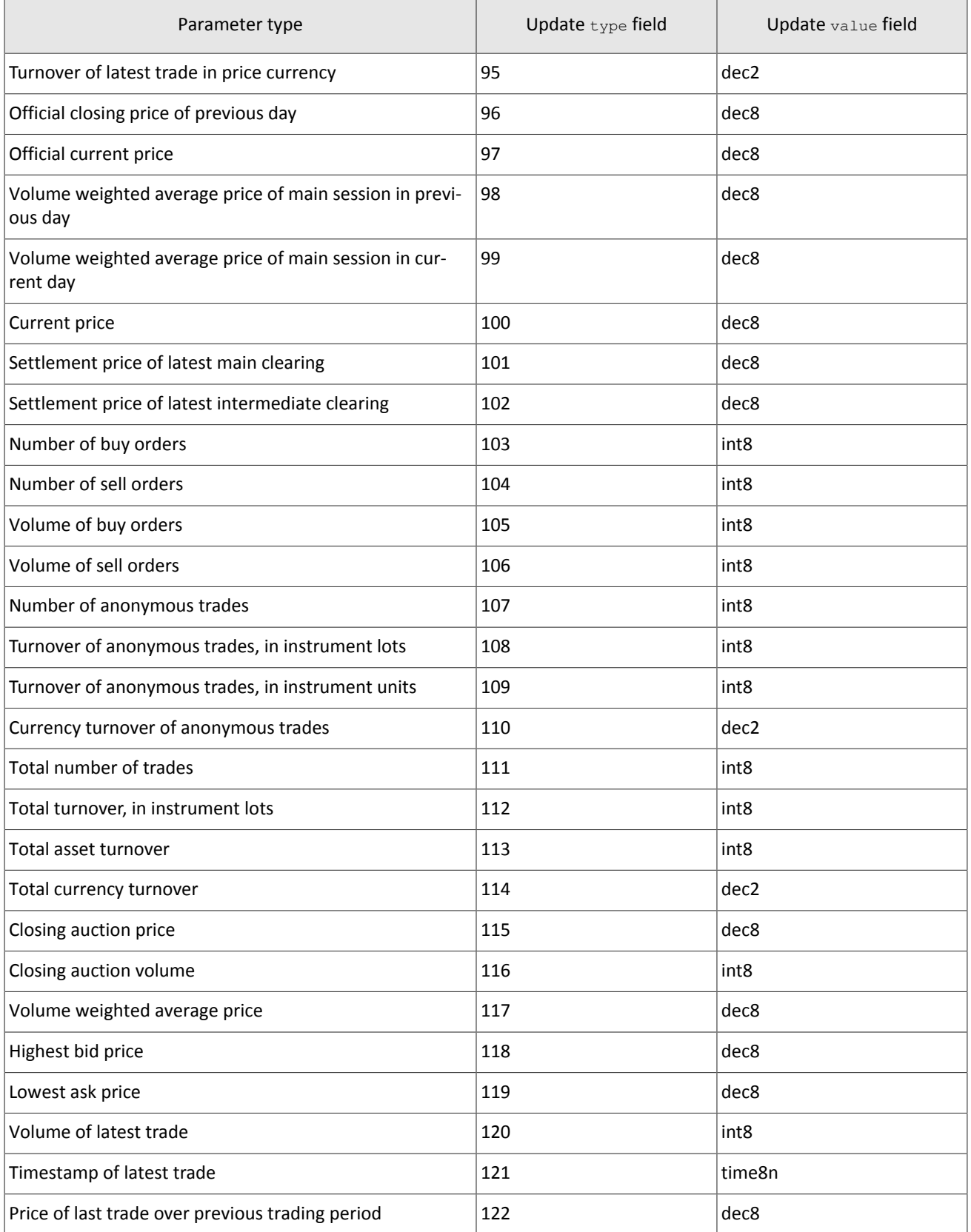

<span id="page-12-0"></span>Table 14. Commons (msgid=1115 in snapshot and msgid=1113 in updates, dynamic length)

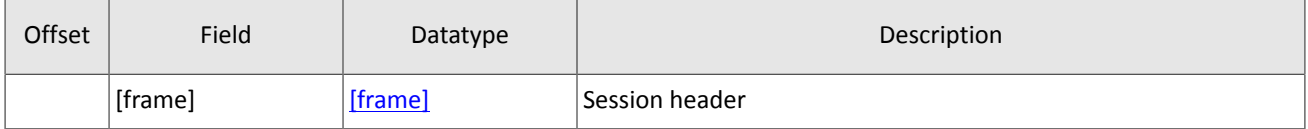

| Offset | Field                   | Datatype         | Description                                                                     |
|--------|-------------------------|------------------|---------------------------------------------------------------------------------|
| 0      | [md header]             | [md header]      | Standard header                                                                 |
| 10     | [instrument]            | [instrument]     | Component for instrument identification                                         |
| 16     | CommonEntry off-<br>set | int <sub>2</sub> | Offset of the first CommonEntry entry from the start of this field.<br>Value: 4 |
| 18     | CommonEn-<br>try count  | int <sub>2</sub> | Number of CommonEntry entries                                                   |
|        | > [CommonEntry]         | [CommonEntry]    | List of commons                                                                 |

<span id="page-13-1"></span>Table 15. Component CommonEntry: size 10 bytes

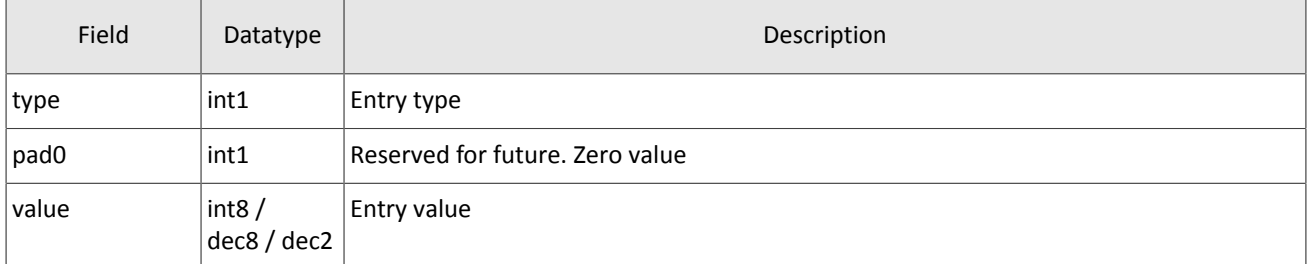

## <span id="page-13-0"></span>**2.11. Instruments channel**

The Instrument channel broadcasts reference data on trading instruments:

- Currency balance instrument,
- Issue balance instrument,
- Spot balance instrument,
- Futures balance instrument,
- Bond balance instrument.
- TradeModes,
- Markets
- trading Instrument.

The Instrument snapshot and updates feeds transmits the same messages. The update feed of the Instruments channel broadcasts the TradingInstrumentsStatus message on instrument status change and the TradingInstrumentLimits on price limit change. The BorrowingStatus message is sent, when short selling availability of an instrument has changed.

The Instruments channel cannot be recovered over TCP.

<span id="page-13-2"></span>Table 16. Format of message Currency: msgid=931, size=266

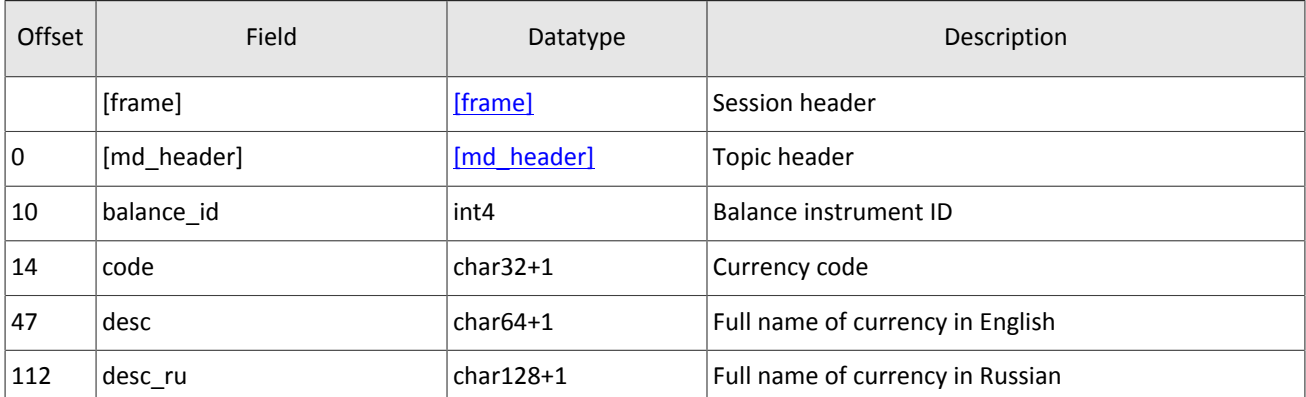

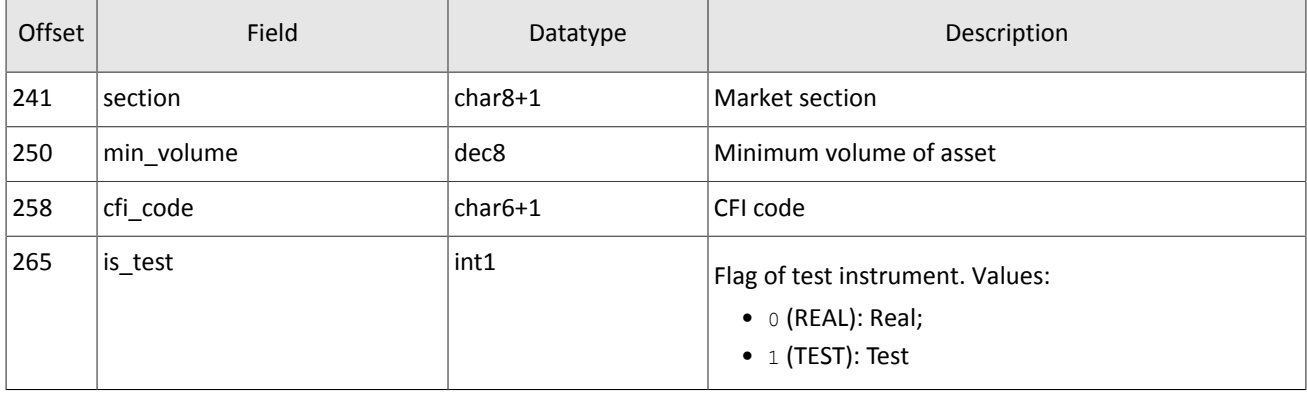

#### <span id="page-14-0"></span>Table 17. Format of message Issue: msgid=932, size=474

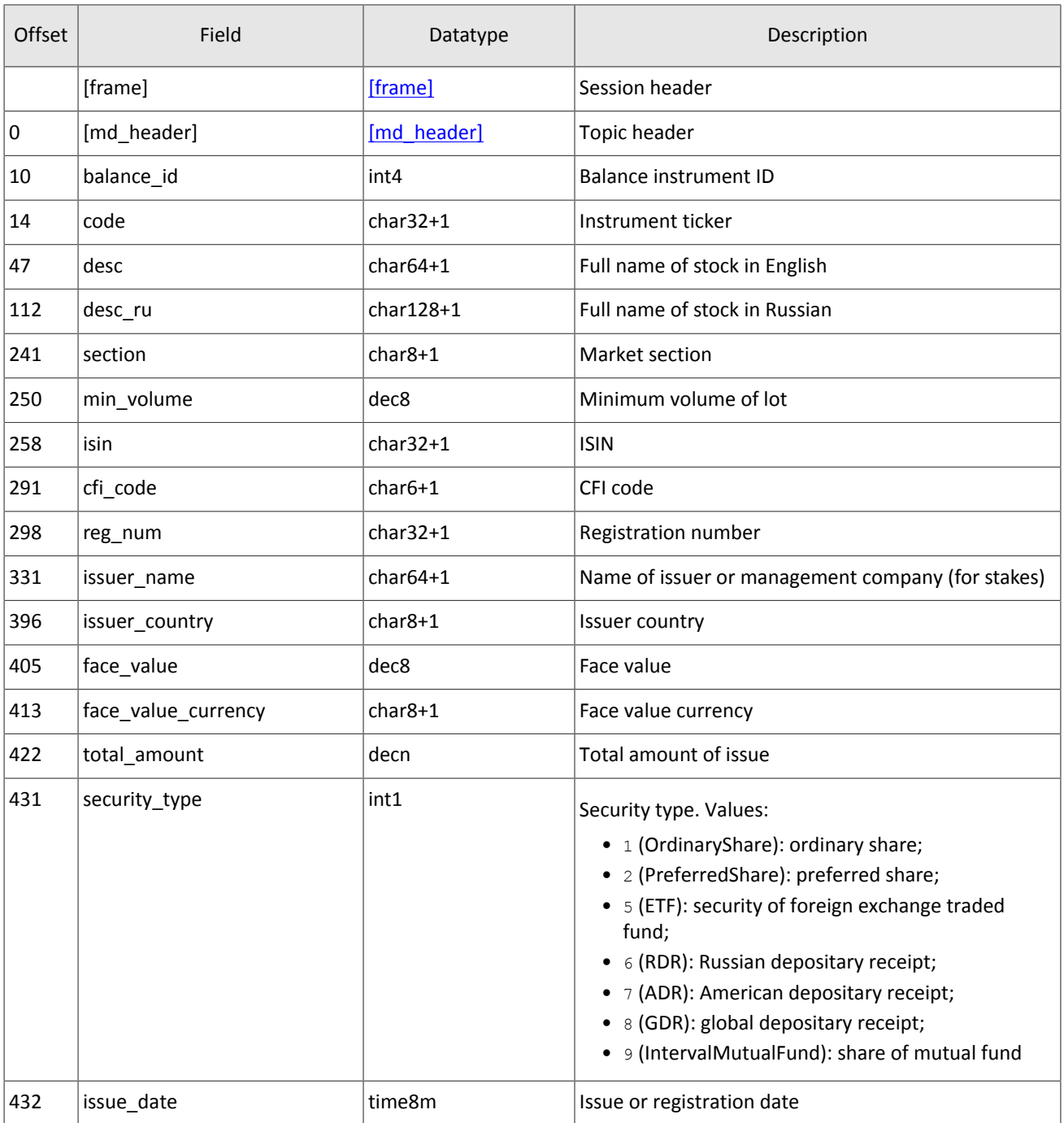

#### Market data messages

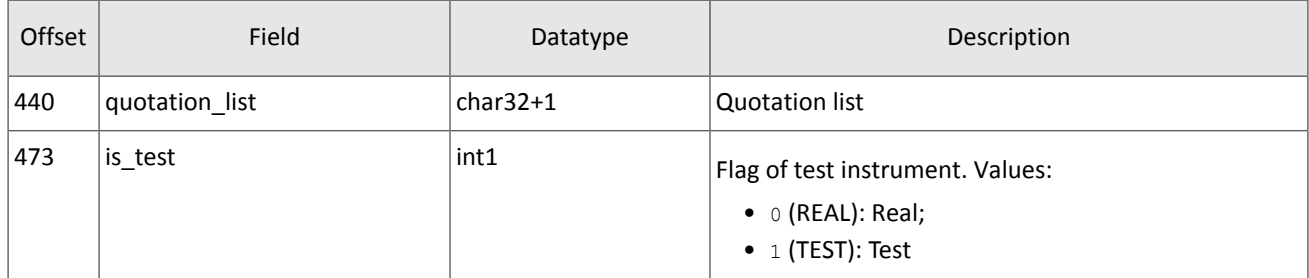

#### <span id="page-15-0"></span>Table 18. Format of message Spot: msgid=933, size=281

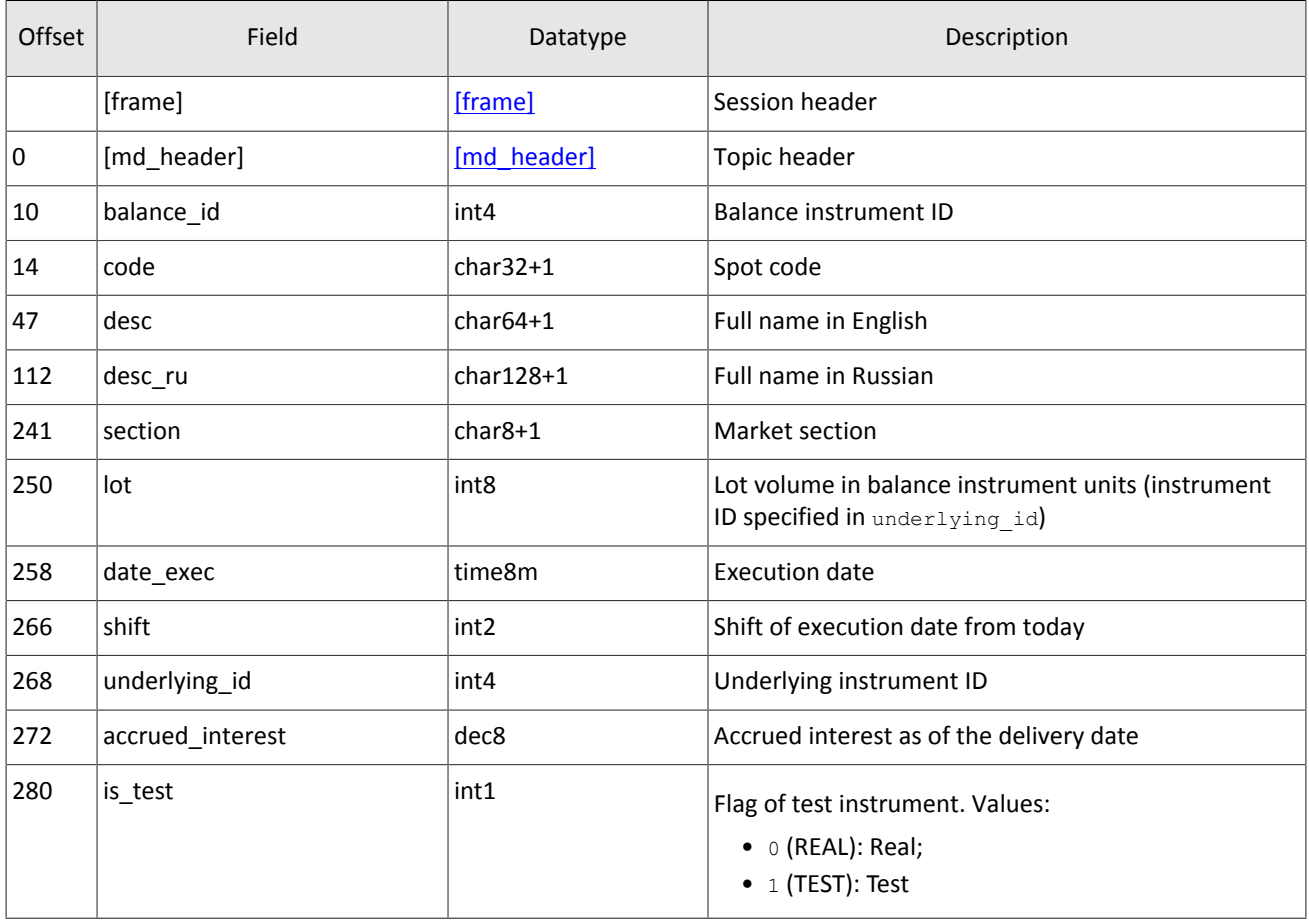

<span id="page-15-1"></span>Table 19. Format of message Futures: msgid=934, size=280

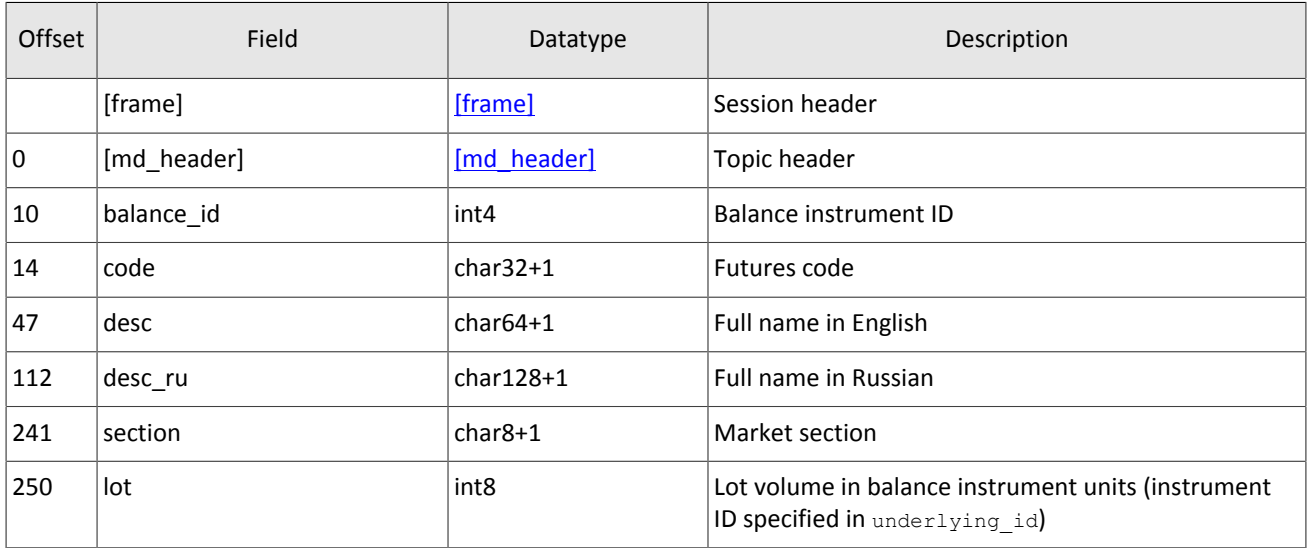

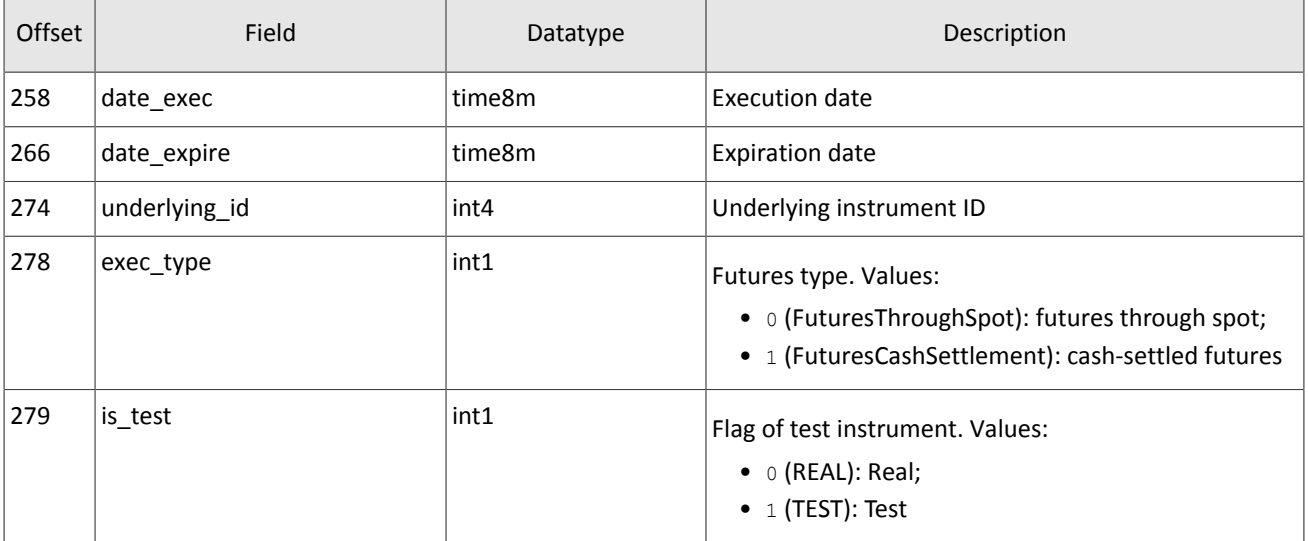

#### <span id="page-16-0"></span>Table 20. Format of message Bond: msgid=935, dynamic length

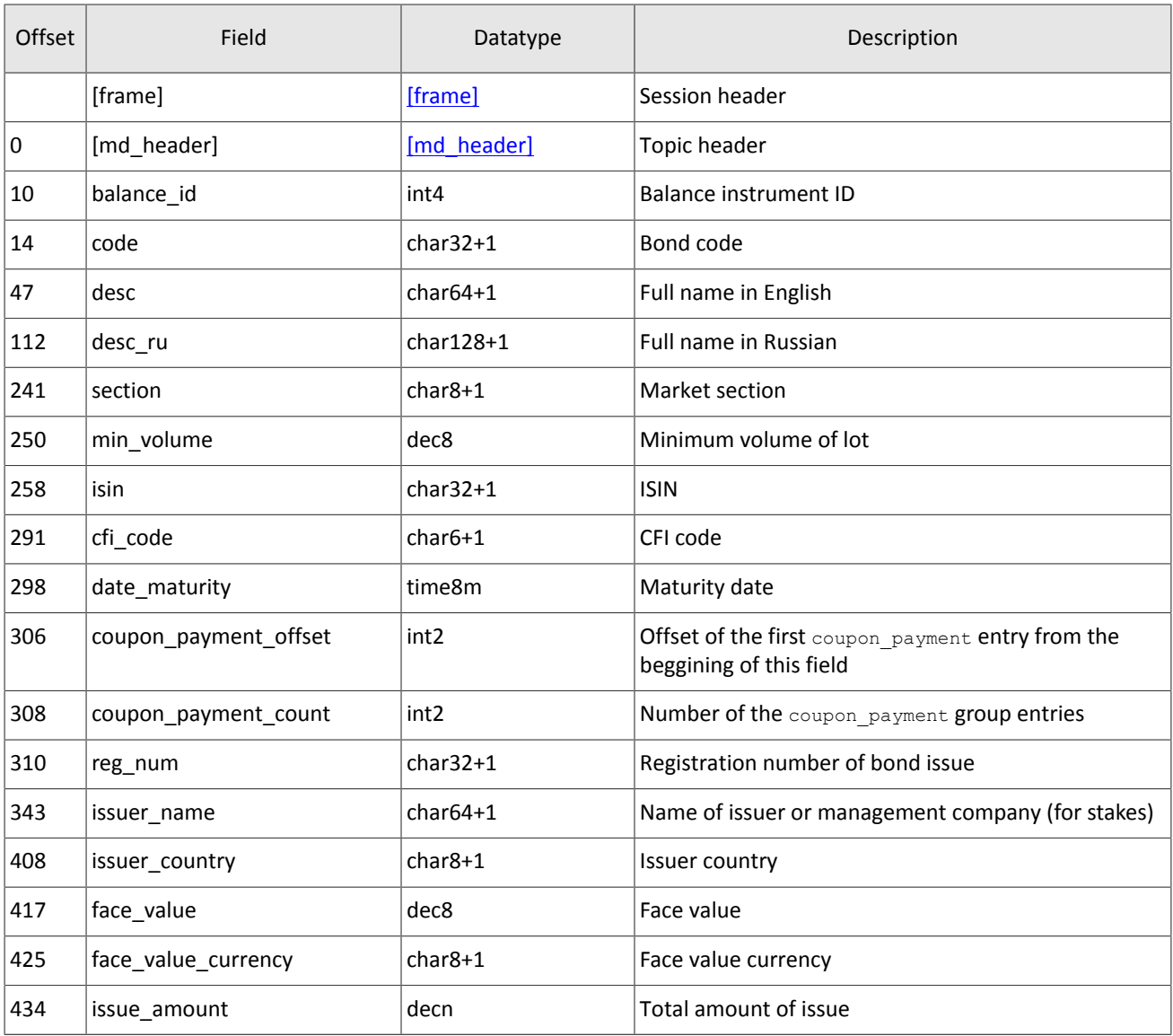

#### Market data messages

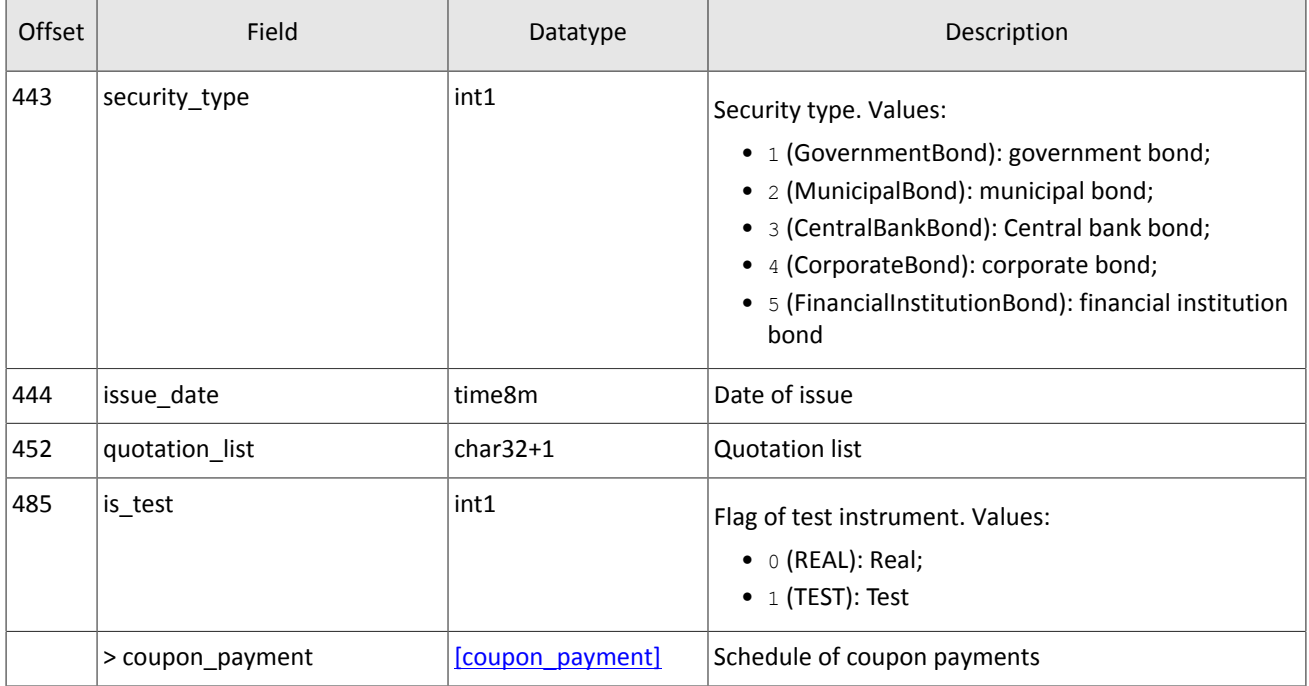

<span id="page-17-0"></span>Table 21. Format of message TradeModes: msgid=942, size=210

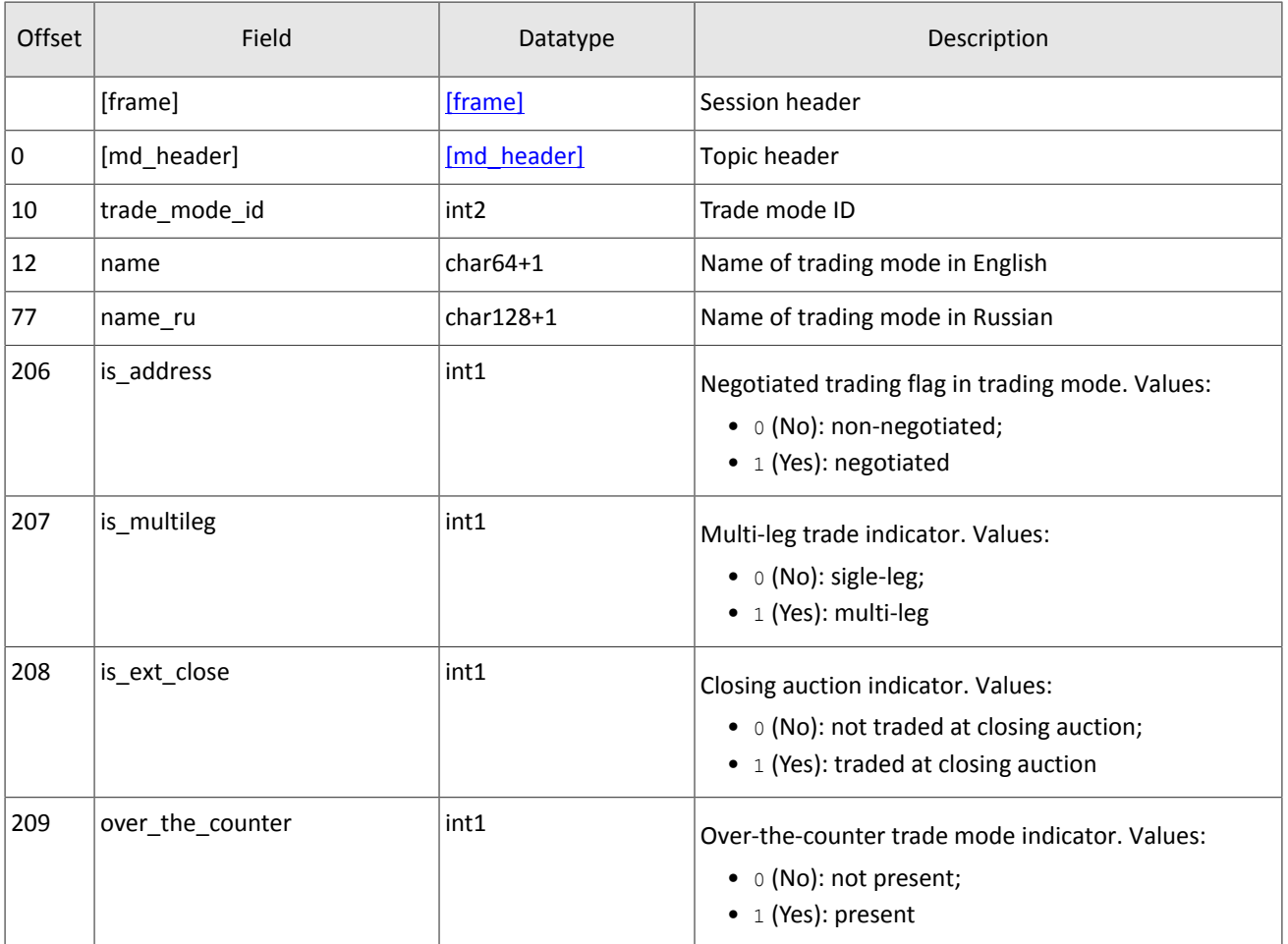

<span id="page-18-1"></span>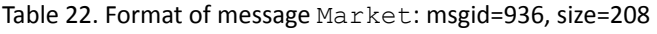

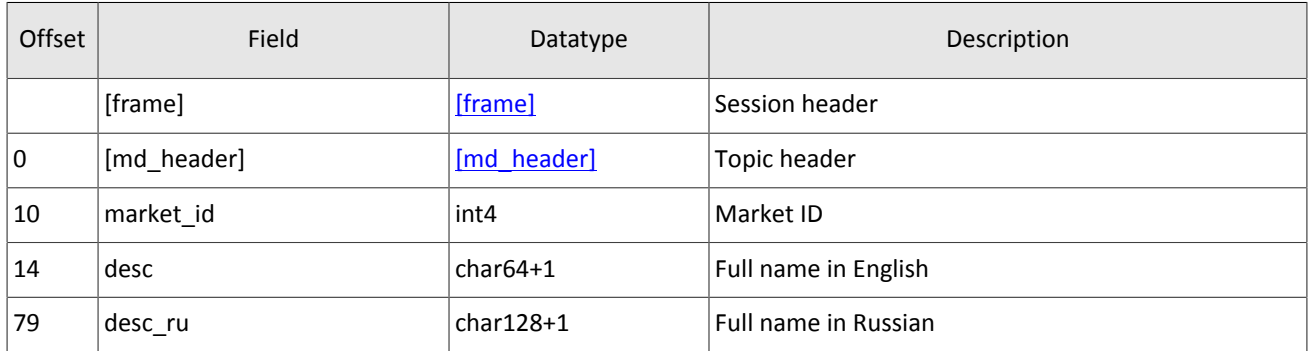

#### <span id="page-18-0"></span>Table 23. Format of message Instrument: msgid=973, dynamic length

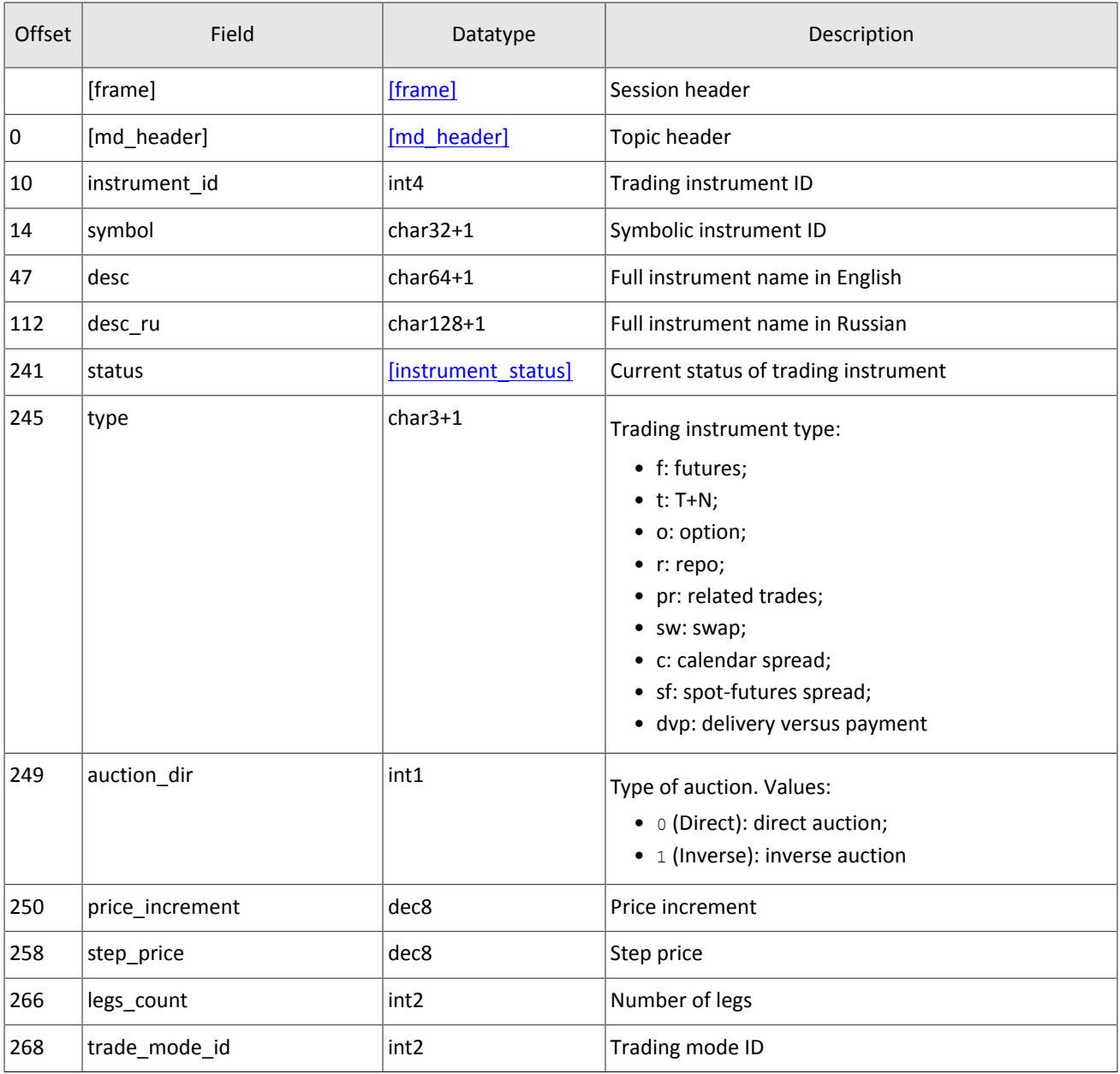

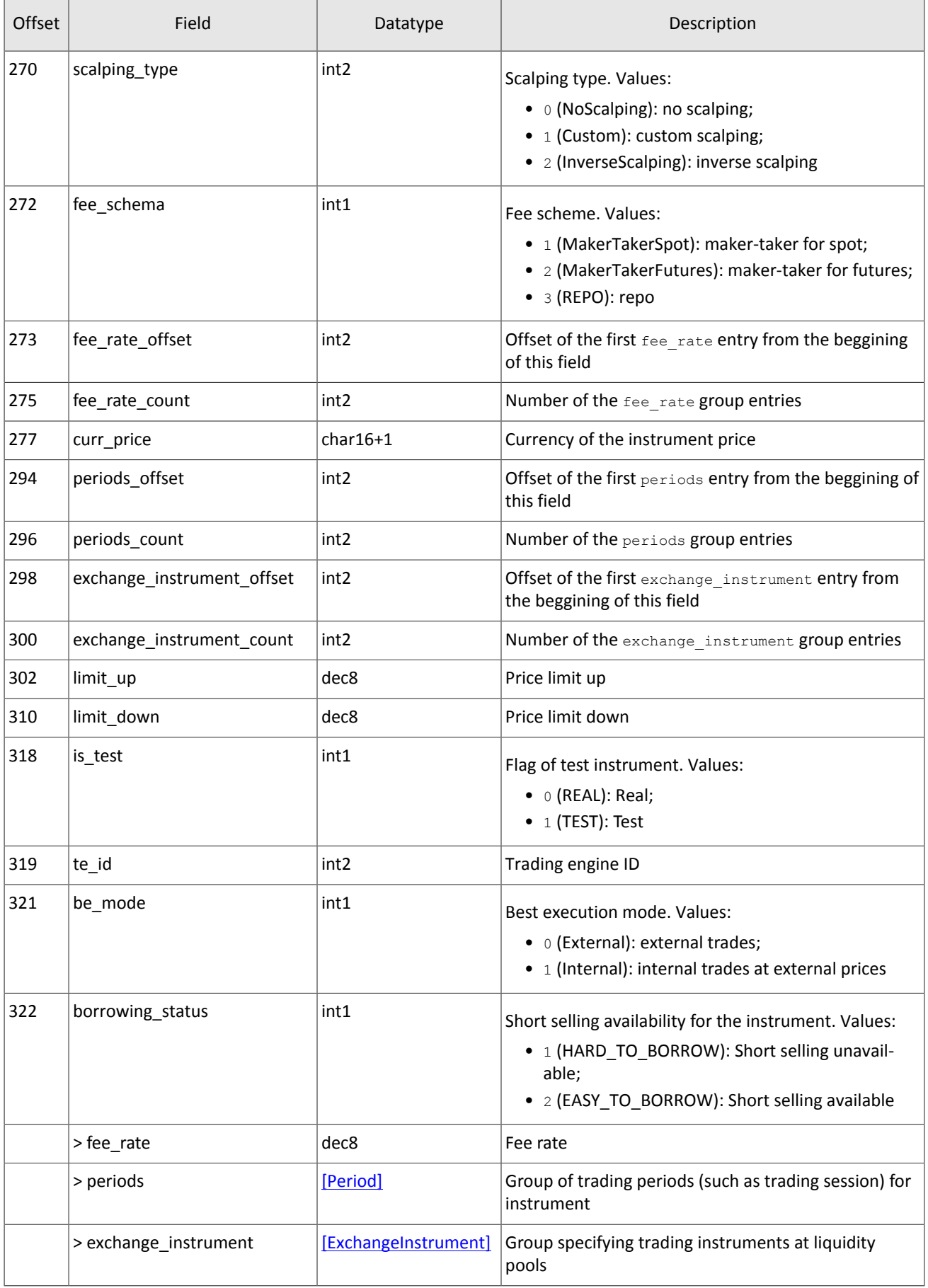

In this version of the trading platform, the fee rate group has five entries. The group has the following sequence of entries:

- 1. minimum fee rate, in instrument currency;
- 2. fee rate for pre-delivery trades, in instrument currency;
- 3. taker fee rate depending on fee scheme: portion of trade volume in price currency for shares; amount of price currency per contract for derivatives; portion of the first leg value multiplied by repo duration for repo;
- 4. maker fee rate depending on fee scheme: portion of trade volume in price currency for shares; amount of price currency per contract for derivatives; portion of the first leg value multiplied by repo duration for repo;
- 5. accuracy.

<span id="page-20-0"></span>Values of third and fourth records are based on the mechanism of fee calculation specified in the fee schema field . Table 24. Format of message TradingInstrumentStatus: msgid=2031, size=84

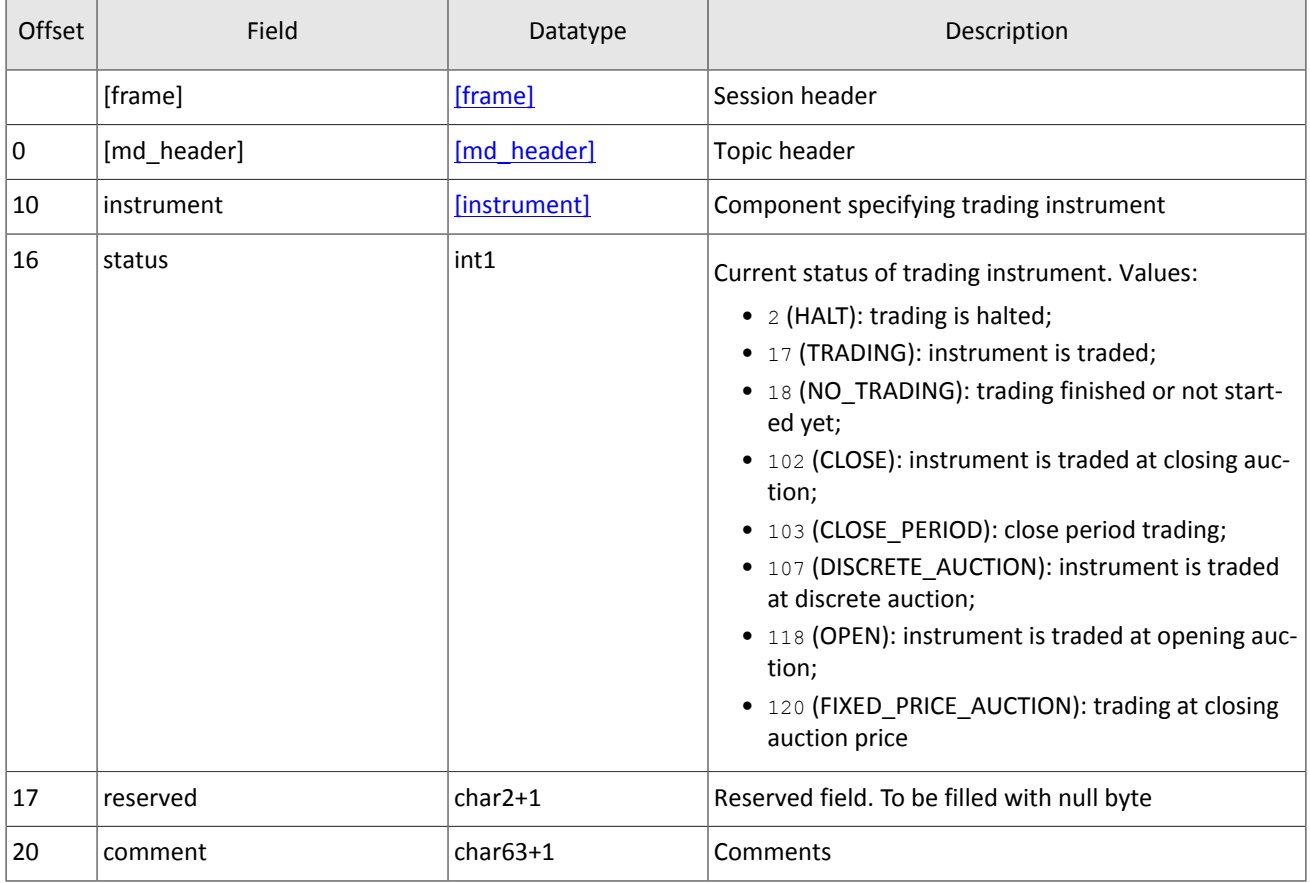

#### <span id="page-20-1"></span>Table 25. Format of message TradingInstrumentLimits: msgid=2032, size=30

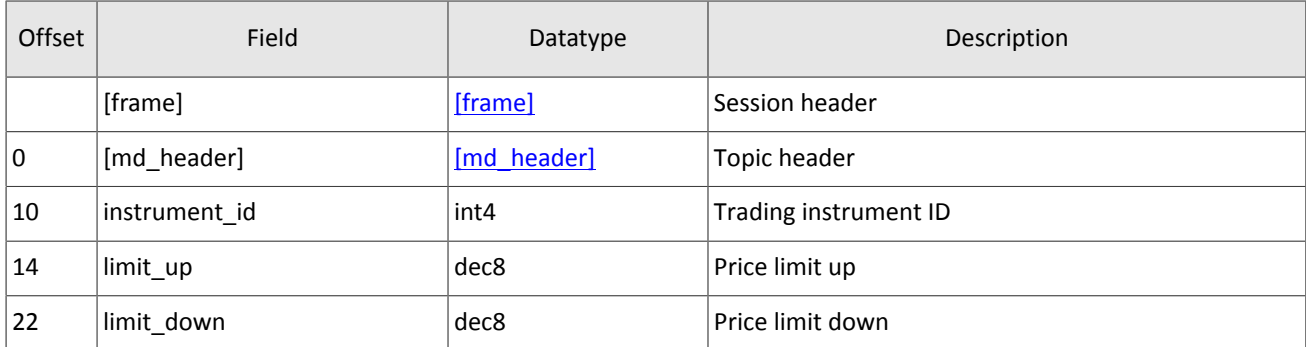

#### <span id="page-21-1"></span>Table 26. Format of message BorrowingStatus: msgid=2033, size=27

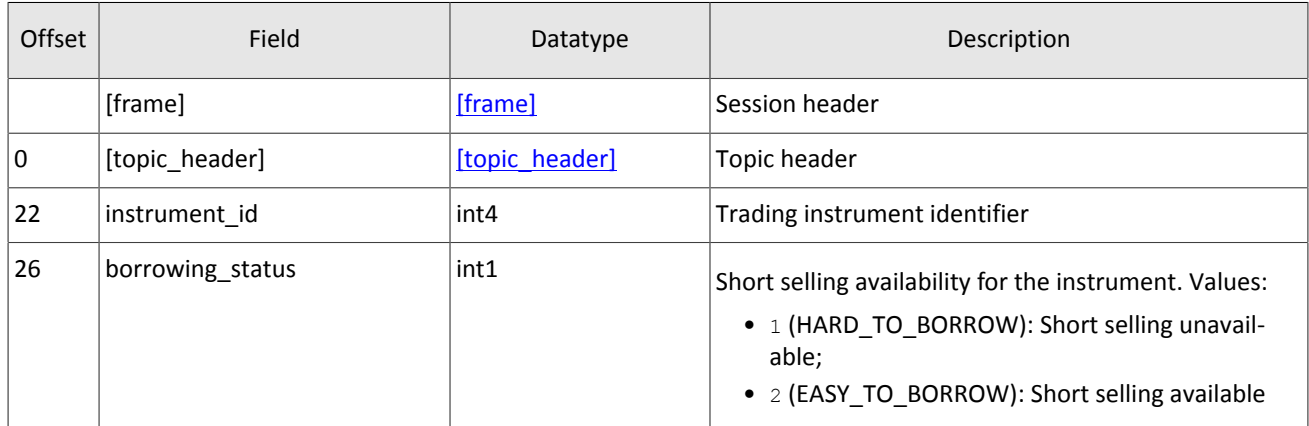

#### <span id="page-21-2"></span>Table 27. Format of component coupon\_payment: length 16 bytes

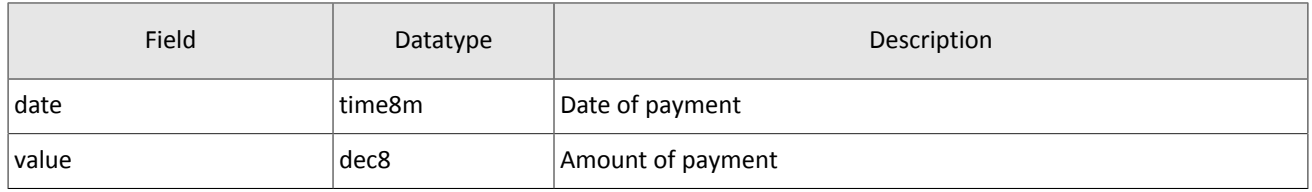

#### <span id="page-21-0"></span>Table 28. Format of component Period: length 30 bytes

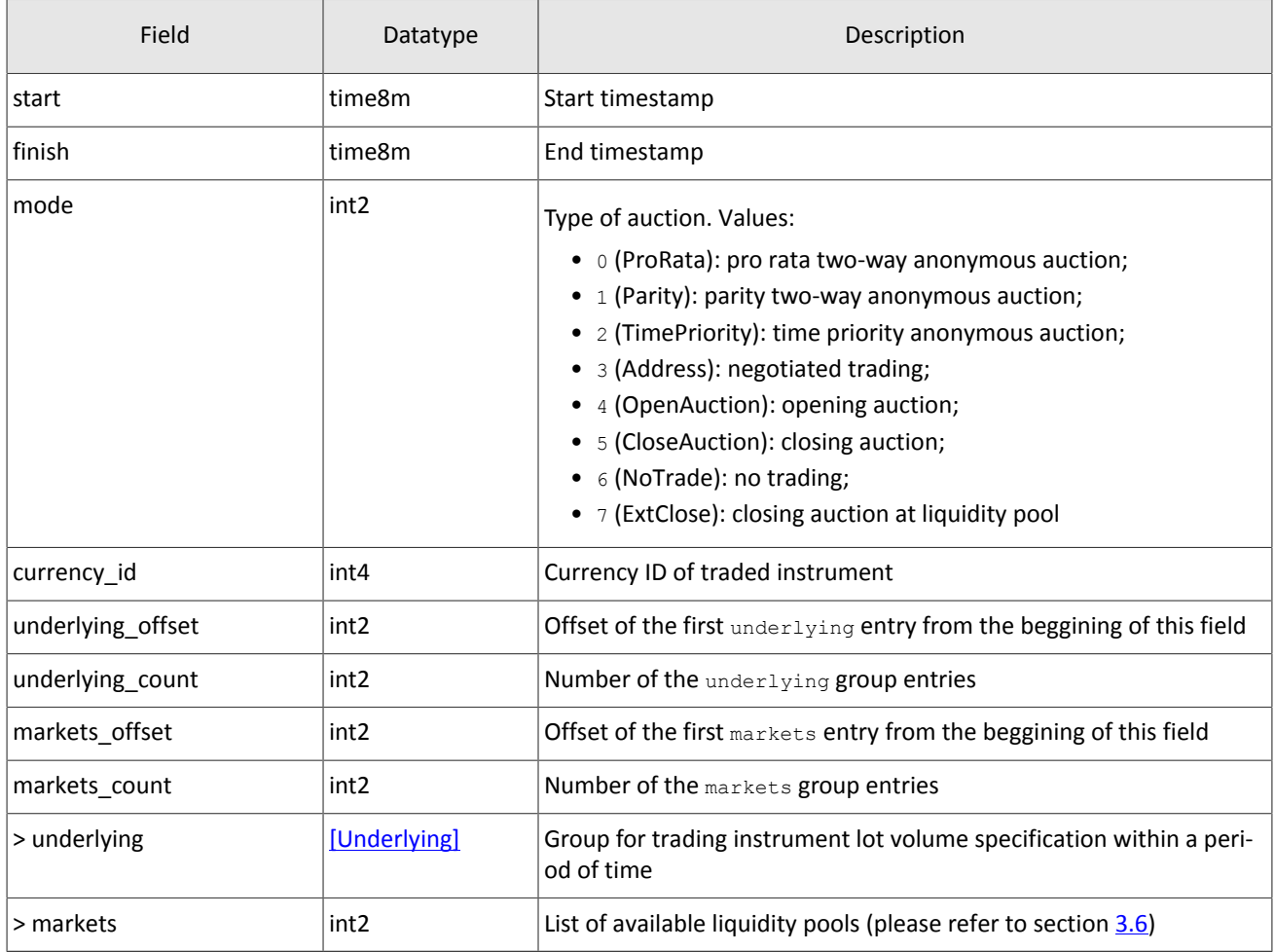

<span id="page-22-0"></span>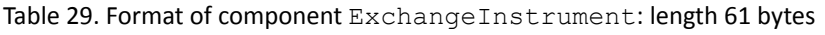

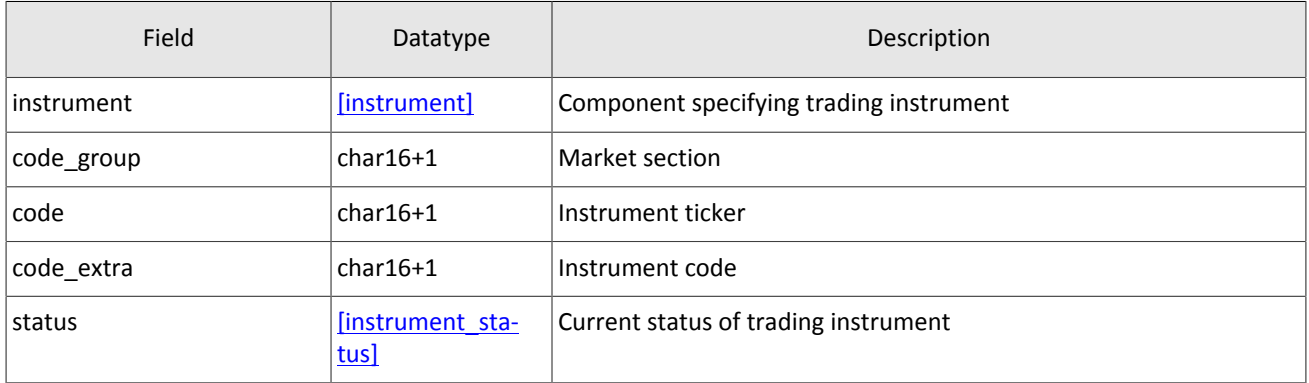

#### <span id="page-22-1"></span>Table 30. Format of component instrument\_status: length 4 bytes

| Field          | Datatype | Description                                                                                                    |
|----------------|----------|----------------------------------------------------------------------------------------------------|
| trading_status | int1     | Current status of trading instrument. Values:<br>• $\sqrt{2}$ (HALT): trading is halted;<br>• 17 (TRADING): instrument is traded;<br>• 18 (NO TRADING): trading finished or not started yet;<br>• 102 (CLOSE): instrument is traded at closing auction;<br>• 103 (CLOSE PERIOD): close period trading;<br>• 107 (DISCRETE_AUCTION): instrument is traded at discrete auc-<br>tion;<br>• 118 (OPEN): instrument is traded at opening auction;<br>• 120 (FIXED PRICE AUCTION): trading at closing auction price |
| suspend_status | int1     | Reserved field. To be filled with null byte                                                                                                    |
| routing status | int1     | Reserved field. To be filled with null byte                                                                                                    |
| reason         | int1     | Reserved field. To be filled with null byte                                                                                                    |

<span id="page-22-2"></span>Table 31. Format of component Underlying: length 15 bytes

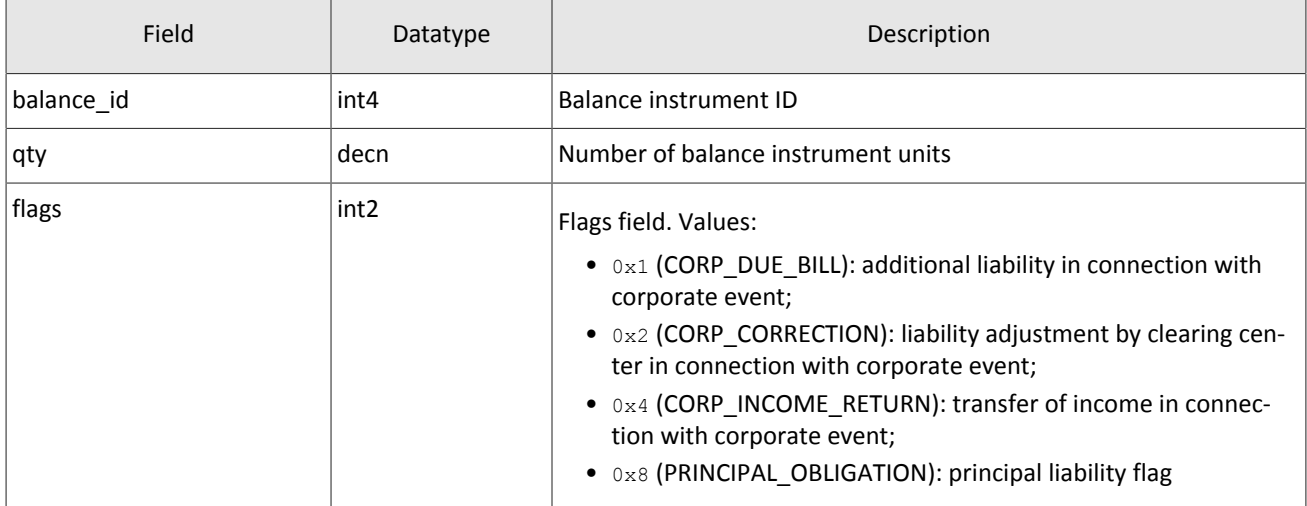

# <span id="page-23-0"></span>**3. Market data recovery**

The recovery gateway allowsthe client to request a resend of update messages, if they were lost via UDP. You can request the following channels' data via the recovery gateway: OrderBook, Trades, BestPrices, Commons and CurrentPriceOfMarket.

The whole history fromthe start of a trade day is available forrecovery only for Trades and CurrentPriceOfMarket channels. Due to technological limitations messages from the previous trade day can be recovered. For all other channels a client can recover only recent messages.

Client should use the discovery service to connect to the recovery gateway.

## <span id="page-23-1"></span>**3.1. Discovery service**

The Discovery service provides a host address for client connections to the trading system gateway. The client should request the service for address allocation each time before connecting to the gateway. Upon receipt of response, the client should disconnect from the login server and connect to a gateway through the received address.

For the address for accessing the Discovery service please refer to *Network Connectivity*.

After establishing connection with the Discovery service, the client should send the Hello message. The IP address of the client must be authorized for the specified login (user ID); otherwise, the connection request will be rejected. The message contains the session header frame (for more details refer to section [3.7.1](#page-26-1)).

<span id="page-23-2"></span>Table 32. Format of request Hello: msgid=1, size=32, seg=0

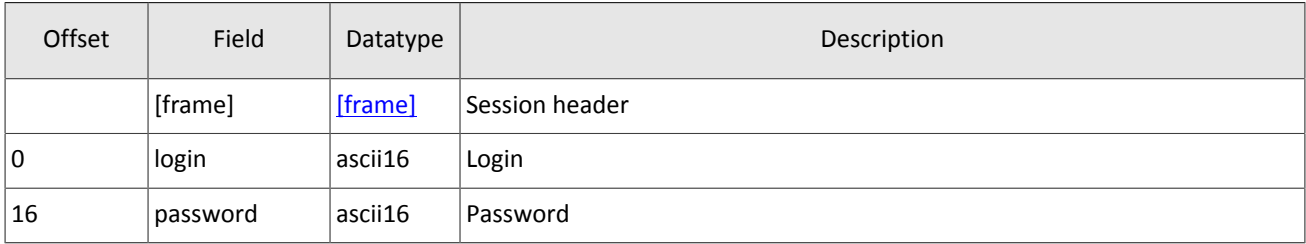

In response to request, the server sends the Report message. If this message has status=0, the message contains repetitive group addresses; the number of group records will be specified in the field addresses count (for more details on processing of repeating groups please see section [2.5](#page-7-0)). The group includes fields  $type$  (gateway attribute) and addresses (host address and gateway port). Gateway attributes may combine.

For some time after the trading system response, the gateway will expect the client's login connection to the specified address. In case of failure, the client should make two additional connection attempts with an interval of half a second. If the login is invalid or blocked, the server response will contain status=1.

<span id="page-23-3"></span>Table 33. Format of response Report: msgid=2, seq=0, dynamic length

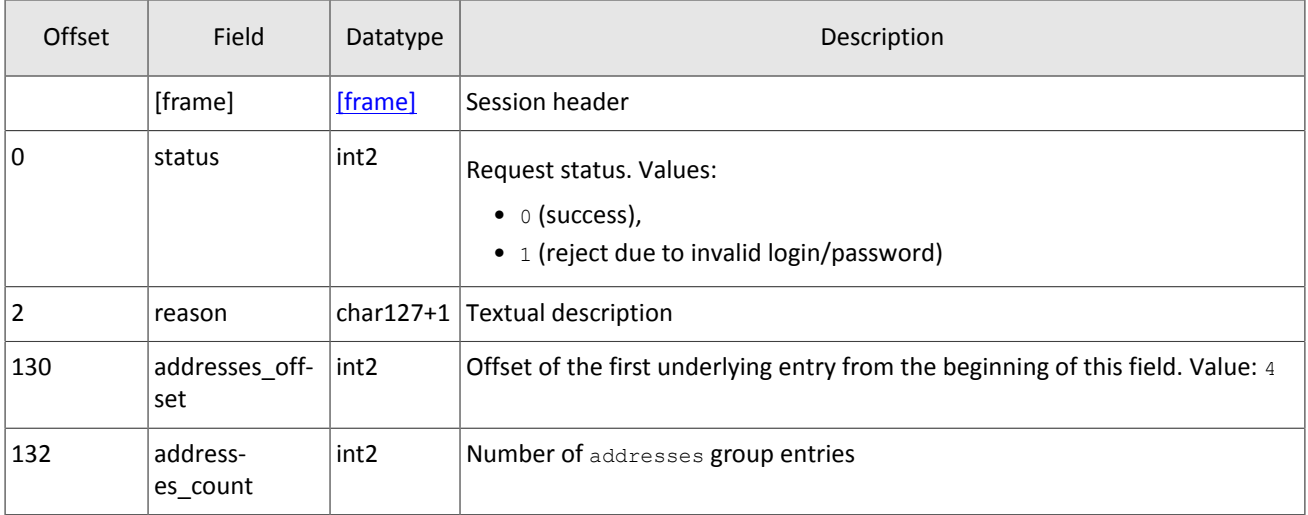

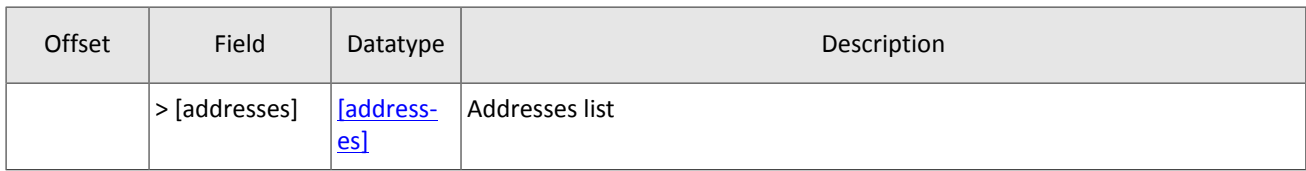

#### <span id="page-24-3"></span>Table 34. Format of component addresses: size 52 bytes

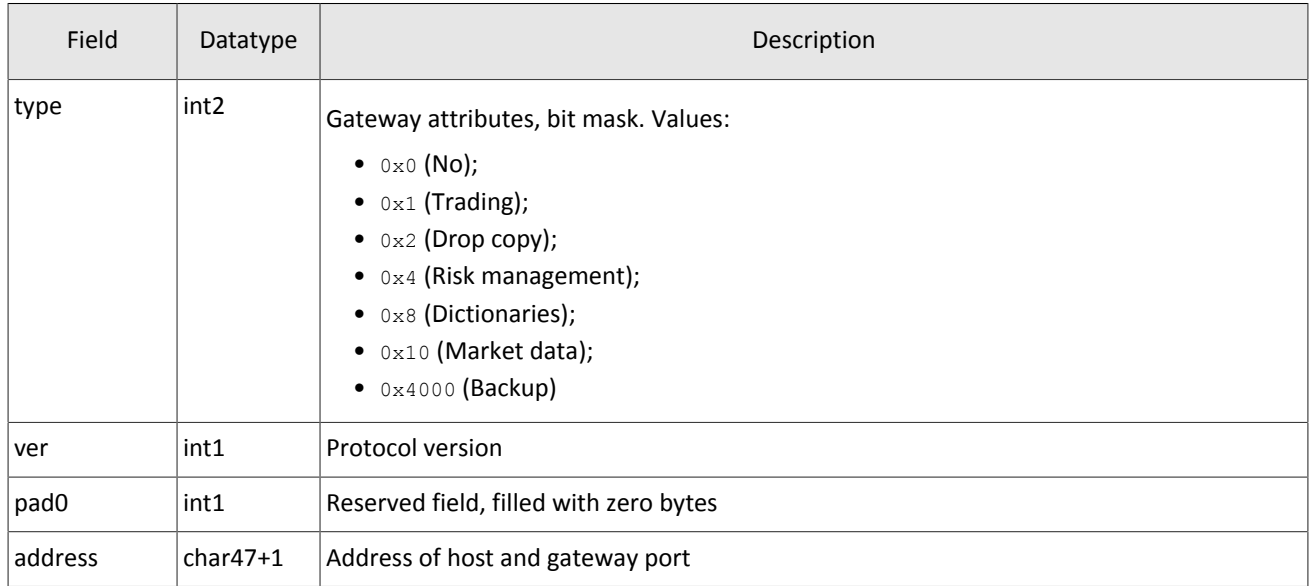

### <span id="page-24-0"></span>**3.2. Sequence numbers**

To recover market data messages, the client should connect to the recovery gateway and request a range of messages by sending a TopicRequest.

Recovered messages have two numbers—the recovery gate sequence number  $\sec \alpha$  and the topic data message number topic seq. The latter equals to the message sequence number of a market data feed.

In a TopicRequest, the clientshould specify the topic identifier (for valuesrefer to *Network Connectivity* document) and the range of requested messages with the first number in the topic\_seq and the last one in the topic\_seqend. In the next following versions of the trading platform, the maximum range will be set.

## <span id="page-24-1"></span>**3.3. Recovered message format**

The format of a recovered message is identical to that of a broadcast message, except for the header—the  $topic$  header stands for the md\_header. Therefore, offsets of all following fileds are increased by 12 bytes.

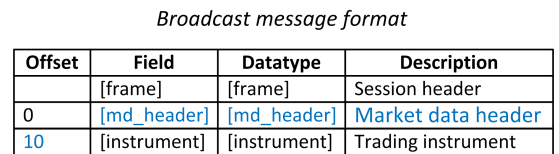

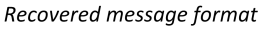

|    | Offset | Field        | Datatype                                       | <b>Description</b> |
|----|--------|--------------|------------------------------------------------|--------------------|
|    |        | [frame]      | [frame]                                        | Session header     |
|    |        |              | [topic_header]   [topic_header]   Topic header |                    |
| 22 |        | [instrument] | [instrument]                                   | Trading instrument |

Figure 3. Message format alteration

## <span id="page-24-2"></span>**3.4. Components of recovered messages**

<span id="page-24-4"></span>Table 35. Format of component user header: length 20 bytes

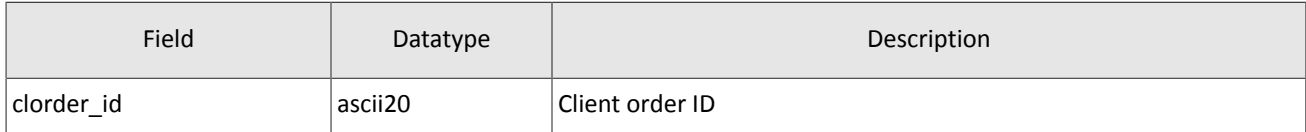

<span id="page-25-2"></span>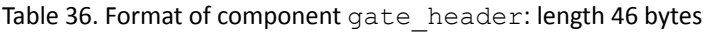

| Field       | Datatype         | Description                                                |
|-------------|------------------|------------------------------------------------------------|
| system time | time8n           | Client request processing time                             |
| source id   | int <sub>2</sub> | Message source (for values please refer to section $3.5$ ) |
| clorder id  | ascii20          | Client order ID                                            |
| user id     | ascii16          | Login, client gateway ID                                   |

<span id="page-25-3"></span>Table 37. Format of component topic header: length 22 bytes

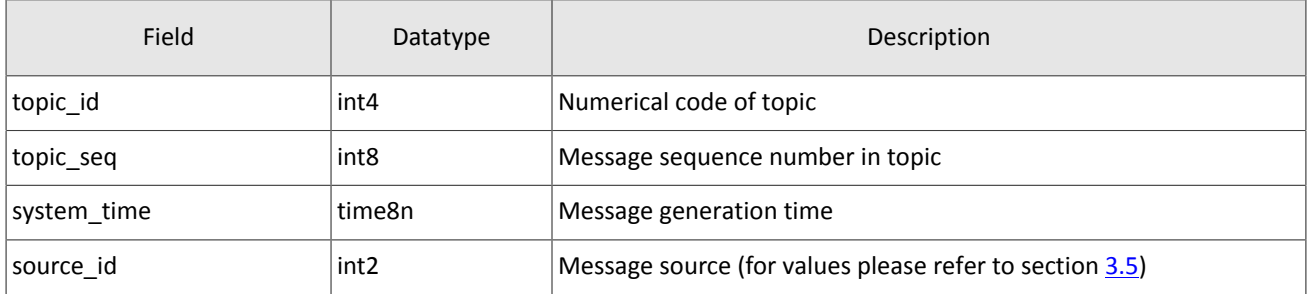

## <span id="page-25-0"></span>**3.5. Source\_id values**

An application header includes the source id field that specifies the system module that generated the message.

Table 38. Source id values returned to the client

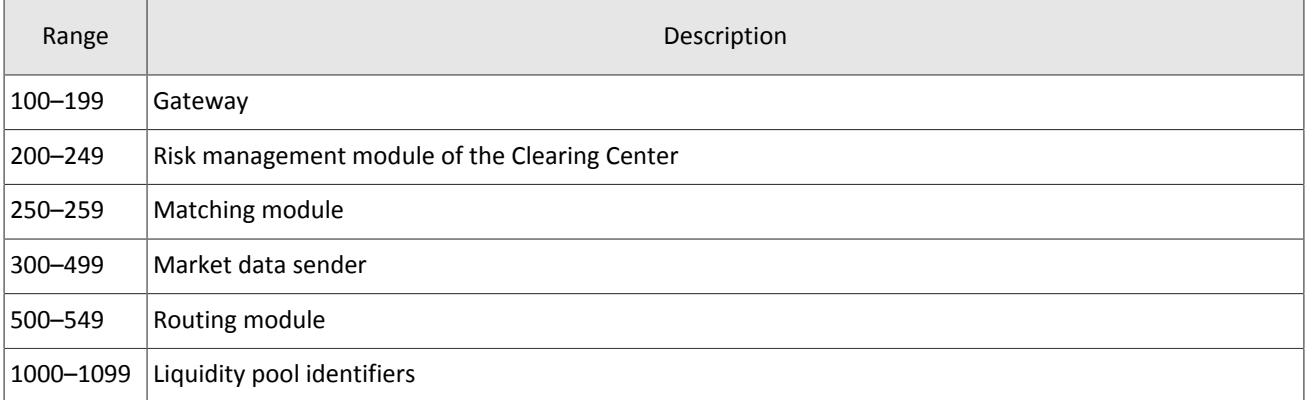

## <span id="page-25-1"></span>**3.6. Liquidity pool identifiers**

Liquidity pool identifier are values for source\_id, market, prime\_exchange, and exec\_market.

0 (DEFAULT) — liquidity pool defined by the trading system.

- 1001 (TRADSYS) all accessible liquidity pools.
- 1000 liquidity pool of Saint-Petersburg Exchange.
- 1010 liquidity pool of Moscow Exchange.
- 1015 execution at US liquidity pools.
- 1016 market data from US liquidity pools.
- 1030 liquidity pool of NYSE.
- 1031 liquidity pool of ARCA.
- 1032 liquidity pool of NASDAQ.
- 1033 liquidity pool of BATS.

## <span id="page-26-0"></span>**3.7. General session layer**

### <span id="page-26-1"></span>**3.7.1. Message format**

A native protocol message is a sequence of field values in a strict order. Any message starts with the frame header; this three-field component includes the message size, the sequence number, and the message type. The message size is the length of the whole message, except the frame header, in bytes. The size is constant for a message type that does not include any repeating group.

A message is transmitted in a network packet as a sequence of bytes.

<span id="page-26-3"></span>Table 39. Format of component frame: length 12 bytes

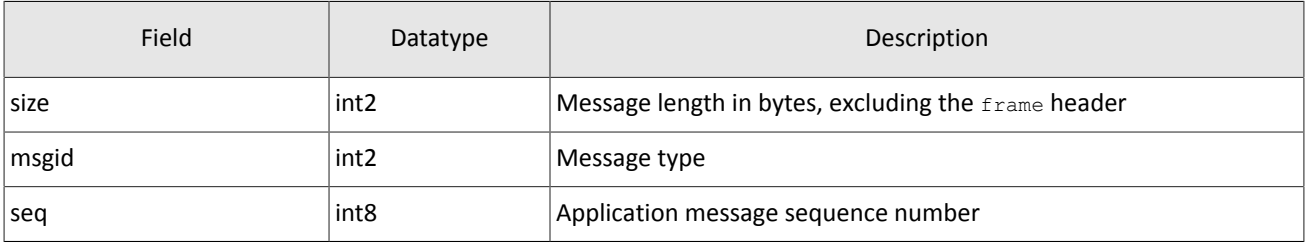

### <span id="page-26-2"></span>**3.7.2. Session initialization**

A session is established over a network connection between the client's system and the gateway of the trading platform.

Once connection is established, the client can send the Login message to initiate session. The message includes a user ID and a password. The server validates the authentication parameters and answers with the  $Logon$  message and then the session is active. Upon receipt of a malformed  $Login$  message or invalid login/password, the server breaks the connection.

A login may have a single concurrent session. If the server receives a second connection attempt via the same login while a valid session is already underway, the server will respond with a Reject.

<span id="page-26-4"></span>Table 40. Format of message Login: msgid=8001, size=37

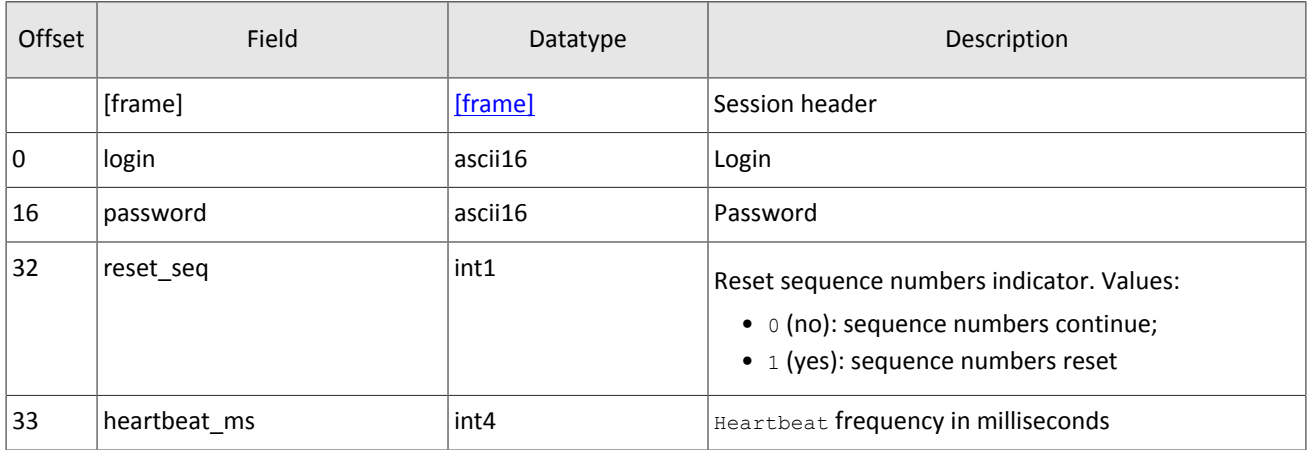

<span id="page-26-5"></span>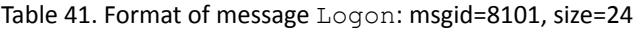

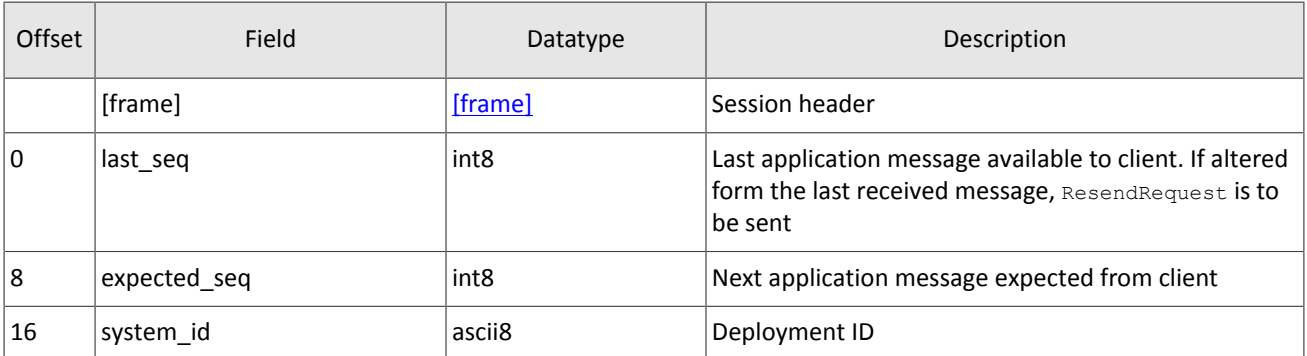

## <span id="page-27-0"></span>**3.7.3. Heartbeats**

Heartbeat messages is used to exercise the communication line during periods of inactivity and to verify the interfaces at each end. The server sends a Heartbeat anytime it has not transmitted a message for the heartbeat interval. The client is expected to employ the same logic.

The client specifies the heartbeat interval in the heartbeat ms field of the Logon message.

If the server detects inactivity for a period longer than the specified heartbeat interval, the server will break the connection with the client. The client is expected to do the same if inactivity is detected on the part of the server.

<span id="page-27-5"></span>Table 42. Format of message HeartBeat: msgid=8103, size=0

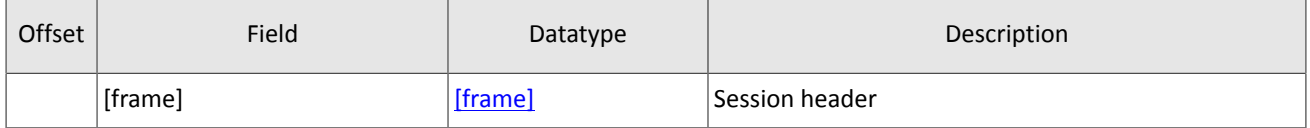

### <span id="page-27-1"></span>**3.7.4. Application message sequence numbers**

Any application messages have a sequence number unique across a trading day. The client and the server each maintain a separate and independent set of incoming and outgoing message sequence numbers. Sequence numbers should be initialized to 1 (one) at the first session of a trading day and be incremented throughout the session. Monitoring sequence numbers will enable parties to identify and react to missed messages.

Sequence numbers are not assigned to session messages. The  $seq$  field is assigned zero value for these messages.

### <span id="page-27-2"></span>**3.7.5. Gap fill**

The server may respond to the client's ResendRequest with a GapFill to increase the expected sequence number for missing some messages during resending.

<span id="page-27-6"></span>Table 43. Format of message GapFill: msgid=8106, size=8

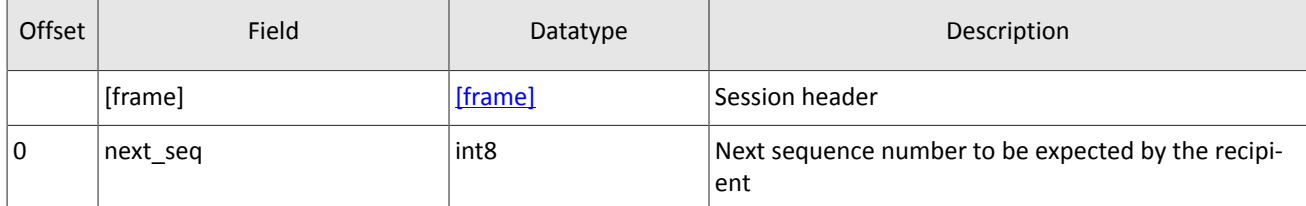

### <span id="page-27-3"></span>**3.7.6. Session termination**

The server or the client sends a Logout to terminate a session and expects the other party break the connection.

```
Table 44. Format of message Logout: msgid=8002, size=16
```
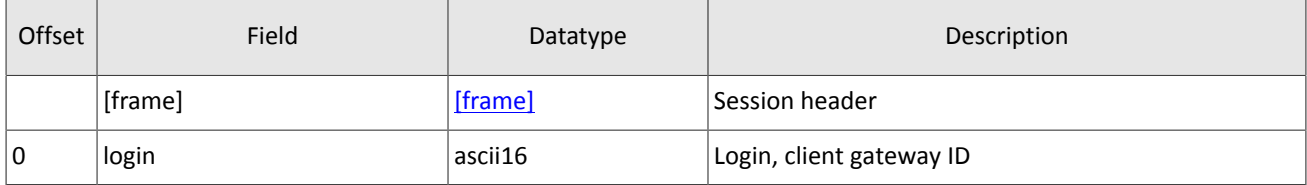

### <span id="page-27-4"></span>**3.7.7. Message rejection**

If a client message is either malformed or contains invalid values, the server rejects this message and responds with the Reject message. The reason field conveys a code referring the reason for the rejection and the message may contain a textual description.

<span id="page-27-8"></span>Table 45. Format of message Reject: msgid=8102, size=45

| Offset | Field   | Datatype | Description    |
|--------|---------|----------|----------------|
|        | [frame] | [frame]  | Session header |

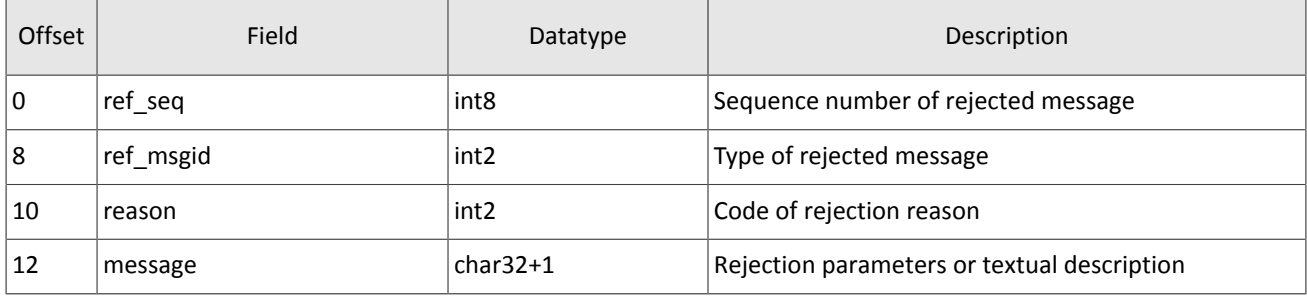

### <span id="page-28-0"></span>**3.7.8. Connection break**

The server will break the connection upon receipt of

- an unknown msgid,
- a size incorrect for the specified message type,
- a seq other than expected.

## <span id="page-28-1"></span>**3.8. Subscription management**

Subscription management messages do not belong to application level and have no message number  $\sec$  assigned. Nevertheless, messages with subscription data have number seq.

Each message with the data generated by the trading platform in a subscription stream is assigned with the topic seq number starting from 1. As the client receives messages in accordance with login access rights, numbering of messages sent to client will be discontinuous.

Subscription management messages have no topic seq number.

### <span id="page-28-2"></span>**3.8.1. Subscription request**

In order to request an update subscription or one-time snapshot, the client should send TopicRequest to the trading platform gateway specifying topic ID and mode (snapshot or snapshot and updates). The client does not have to fill the clorder id field.

As for logging data stream, the client may specify the first number of requested data topic  $\sec$ . For a non-logging stream, topic  $\sec$  is 0 in a request. When making an initial subscription request for logging stream, the client should use 0, and in a repeating request, the number shall be one more than that of the last message received.

When requesting a logging stream snapshot ( $mode=0$ ), the client may request messages up to a definite number to be specified in the topic segend field.

When requesting a non-logging stream snapshot, the client  $(mode=1)$  should specify 0 value in topic seqend.

If a request is incorrect or cannot be processed, the gateway will answer with TopicReject. Otherwise, the client will receive TopicReport and after that should expect topic data messages. In case of requesting a non-logging stream snapshot, such requested messages may be sent along with messages with updates.

<span id="page-28-3"></span>Table 46. Format of message TopicRequest: msgid=301, size=101

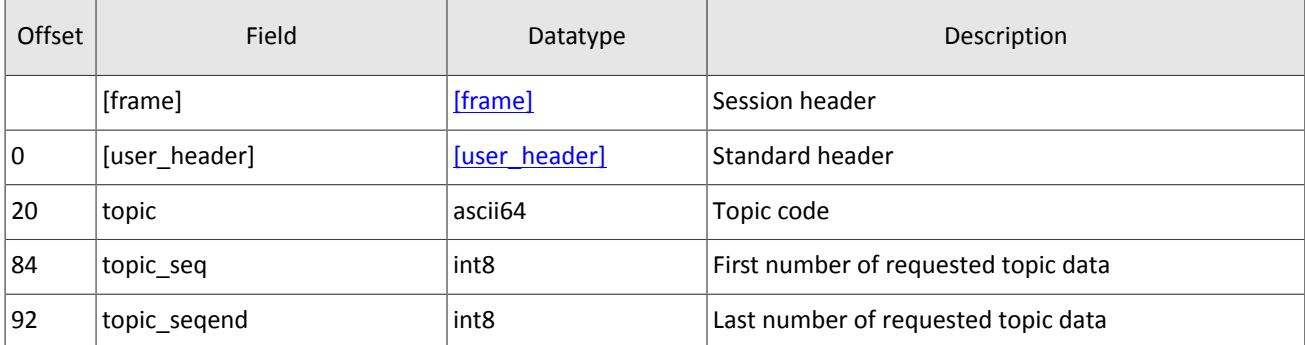

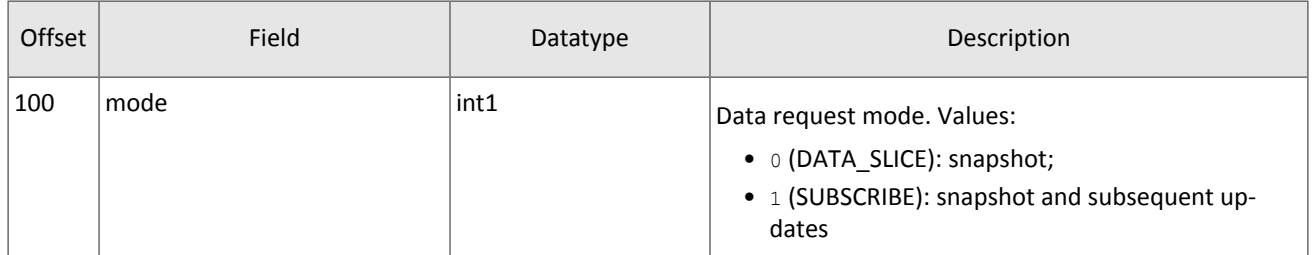

### <span id="page-29-0"></span>**3.8.2. Unsubscription**

The client shall send TopicCancel to the trading platform gateway, to stop receiving messages with subscription data, specifying one or both stream identifiers-topic and topic id.

If a request is incorrect or cannot be executed, the gateway will respond with TopicReject. In case of successful request processing, the subscription will be canceled and the client will receive notification TopicReport with status=2 and the subscription will be terminated; still for some time after notification client may continue receiving messages with data.

<span id="page-29-2"></span>Table 47. Format of message TopicCancel: msgid=302, size=88

| Offset | Field         | Datatype      | Description             |
|--------|---------------|---------------|-------------------------|
|        | [frame]       | [frame]       | Session header          |
| 10     | [user_header] | [user header] | Standard header         |
| 20     | topic         | ascii64       | Topic code              |
| 84     | topic_id      | int4          | Numerical code of topic |

### <span id="page-29-1"></span>**3.8.3. Subscribe or unsubscribe rejection**

If the client's request is incorrect or cannot be processed, the gateway will send the TopicReject message. The reason for rejection is to be specified in the reason field.

The message includes reference fields topic lastseq (the number of the last message generated in the stream) and topic lastseqsent (the number of the last message sent to the client).

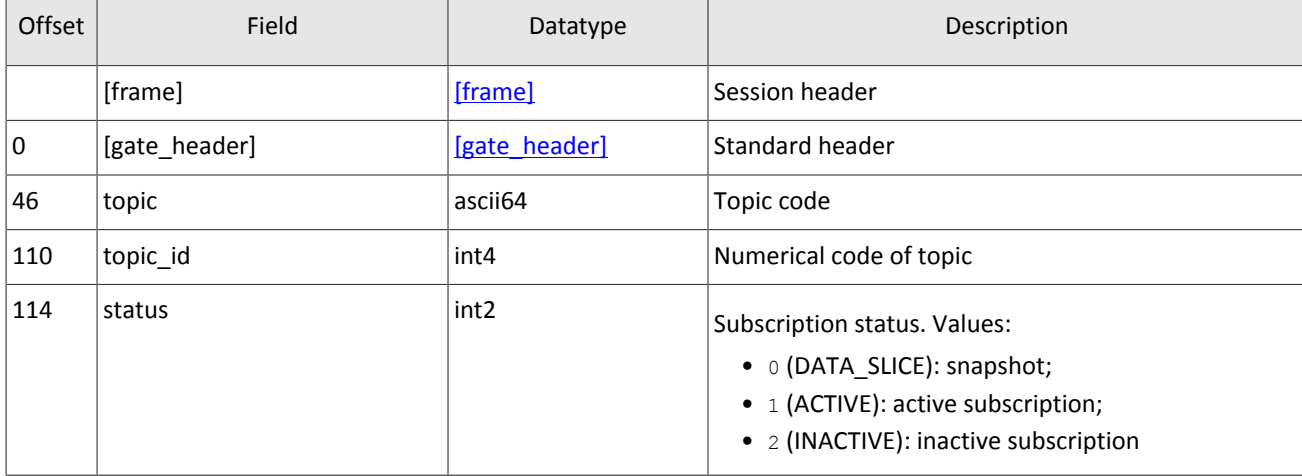

<span id="page-29-3"></span>Table 48. Format of message TopicReject: msgid=402, size=142

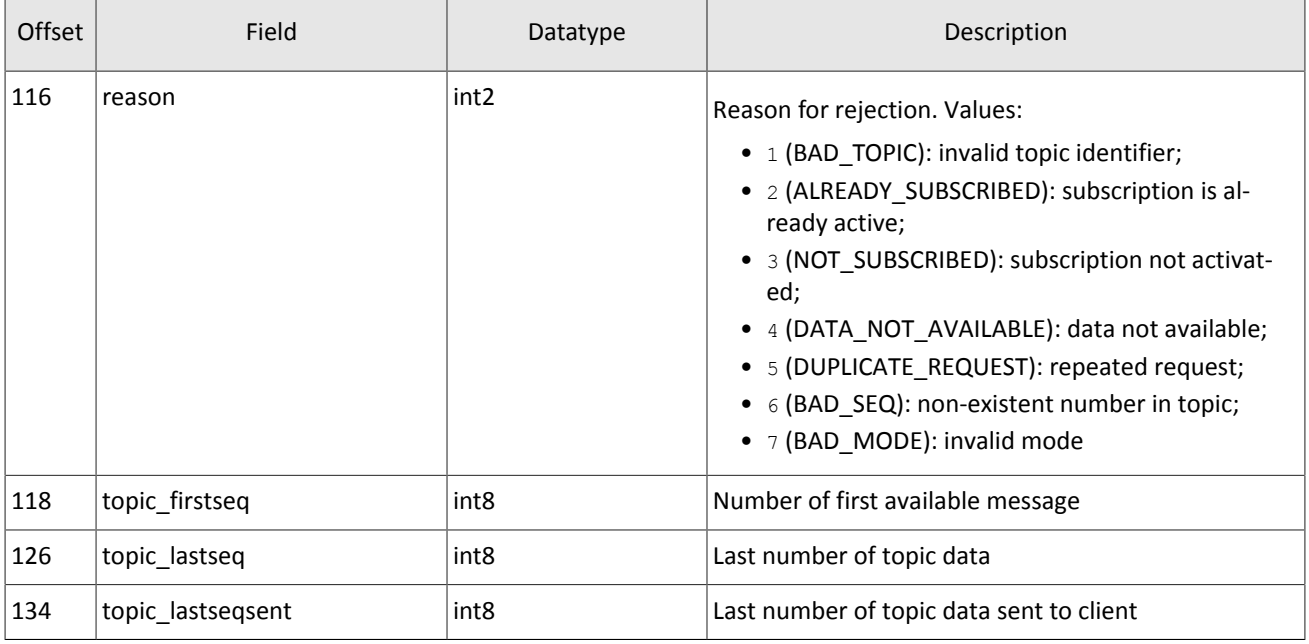

### <span id="page-30-0"></span>**3.8.4. Subscription notification**

The client will receive notification TopicReport in the following cases:

- successful execution of a request for a new subscription;
- successful execution of request for removing a subscription;
- completion of snapshot transmission under a subscription.

The message includes reference fields topic\_lastseq (the number of the last message generated in the stream) and topic\_lastseqsent (the number of the last message sent to the client).

<span id="page-30-1"></span>Table 49. Format of message TopicReport: msgid=401, size=134

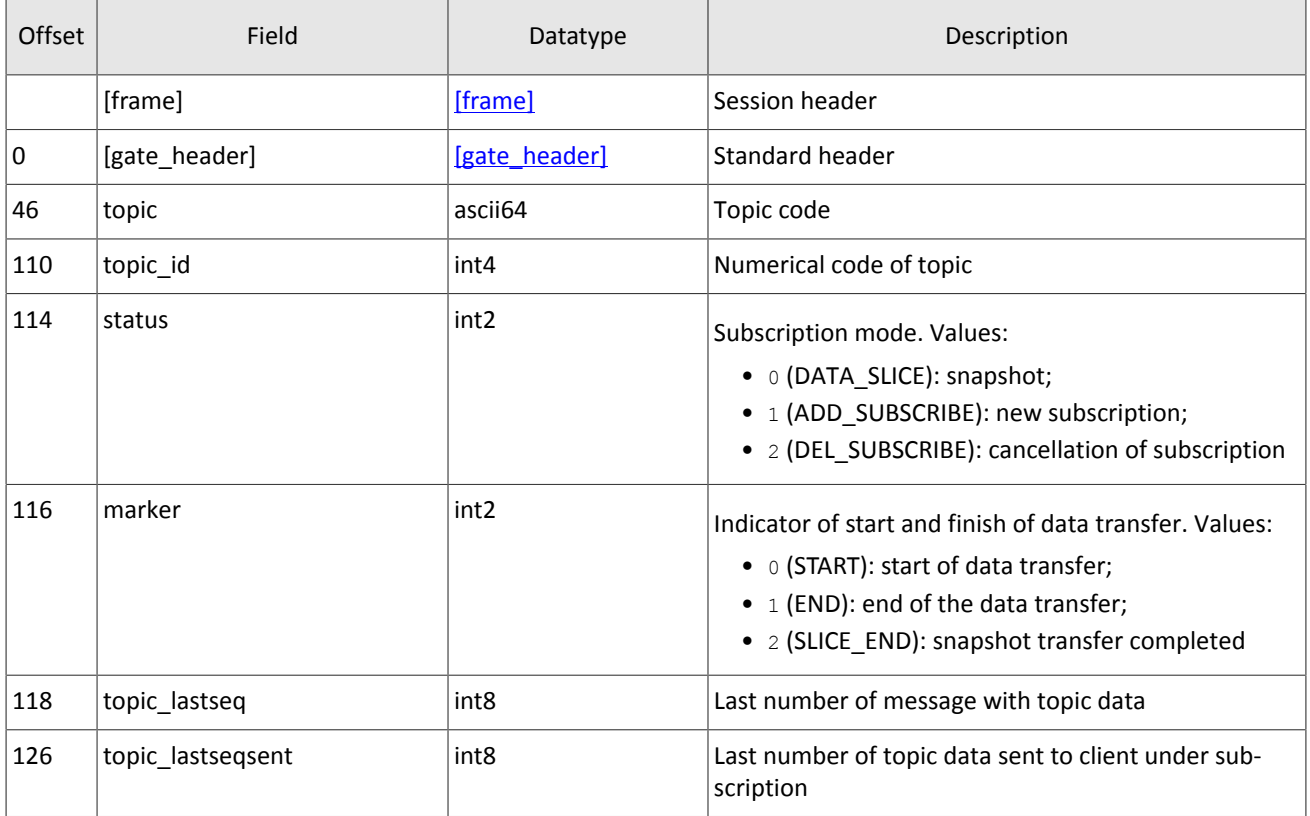

# <span id="page-31-0"></span>**Appendix A. Error codes**

Table 50. Error codes list

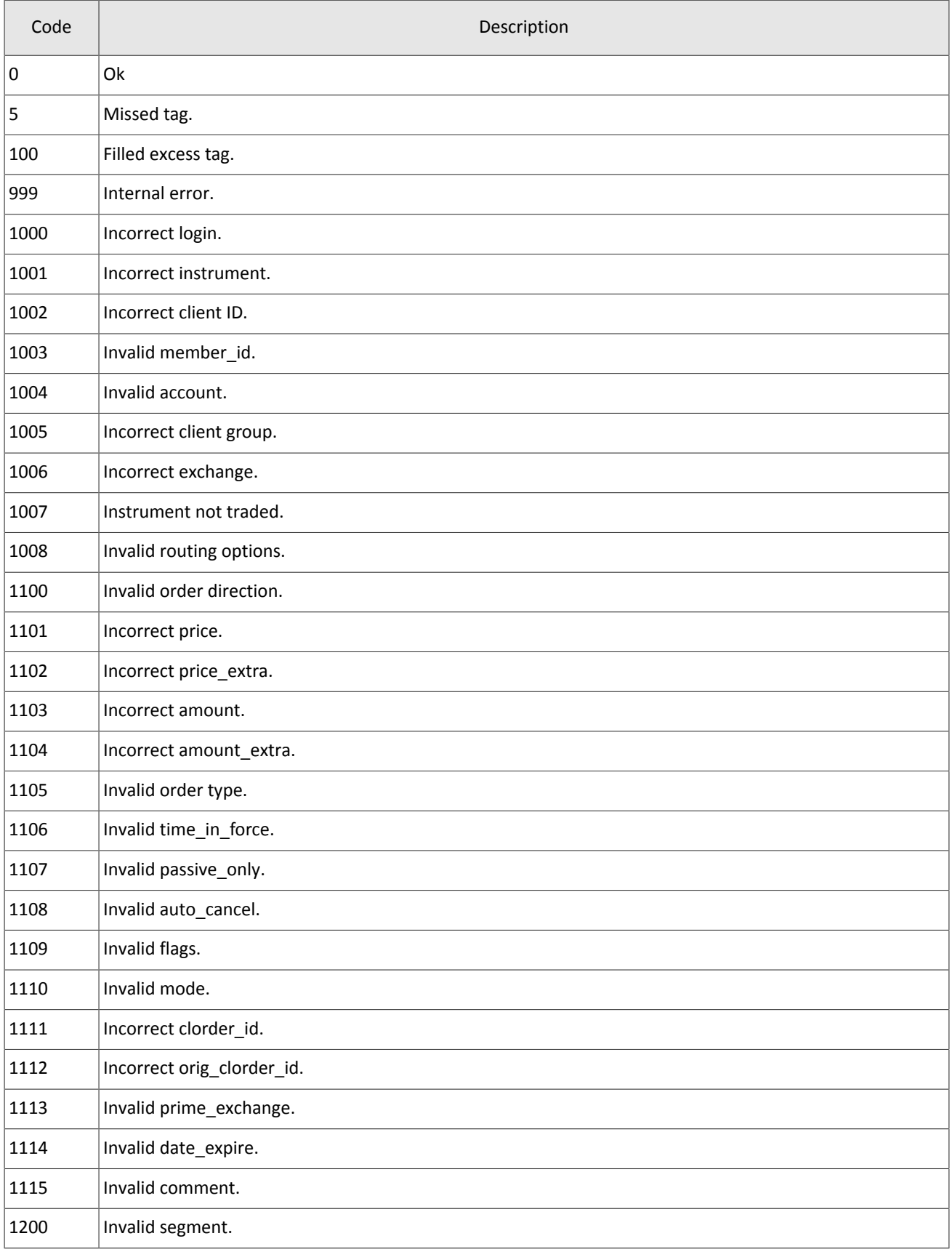

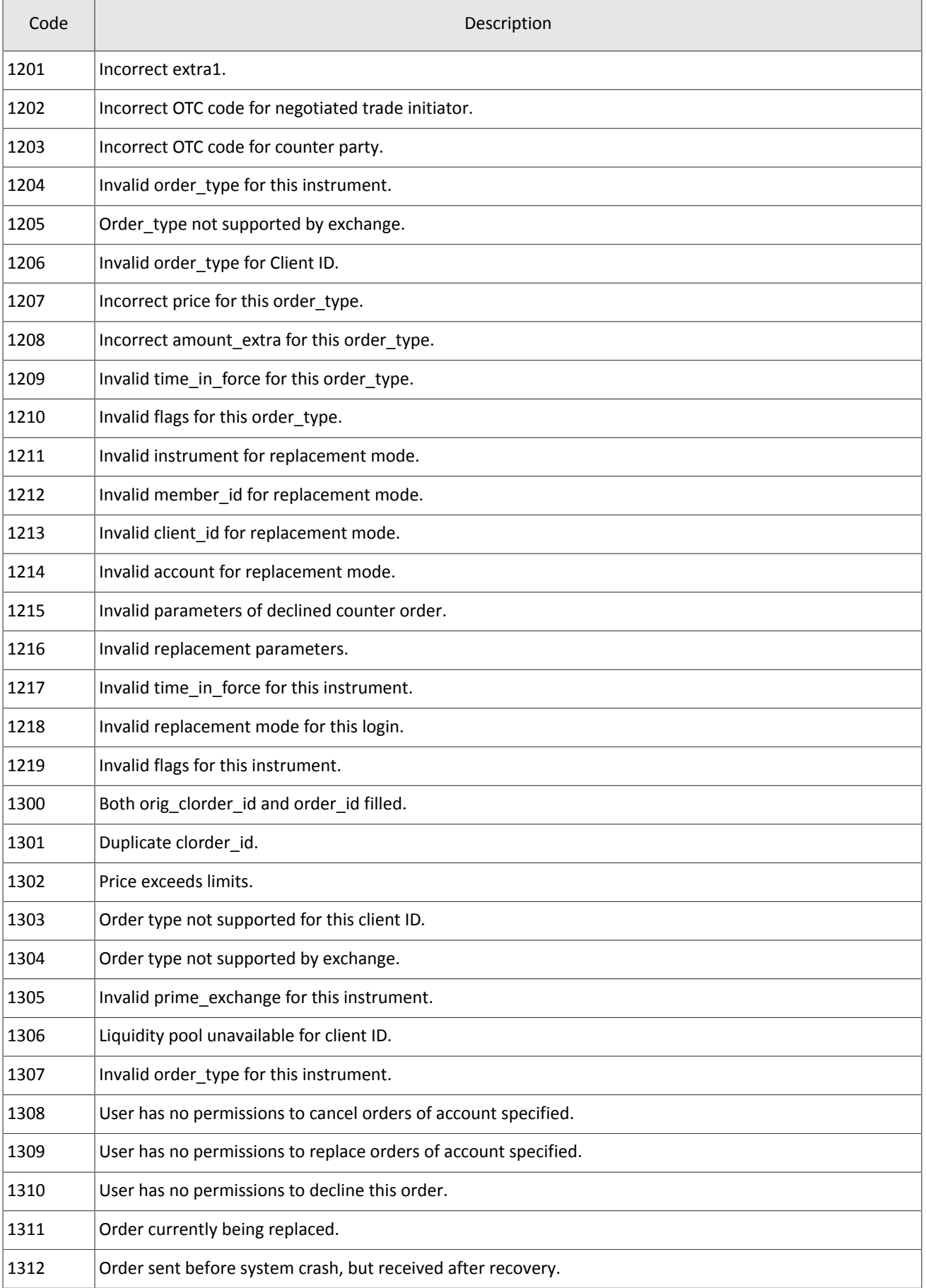

#### Error codes

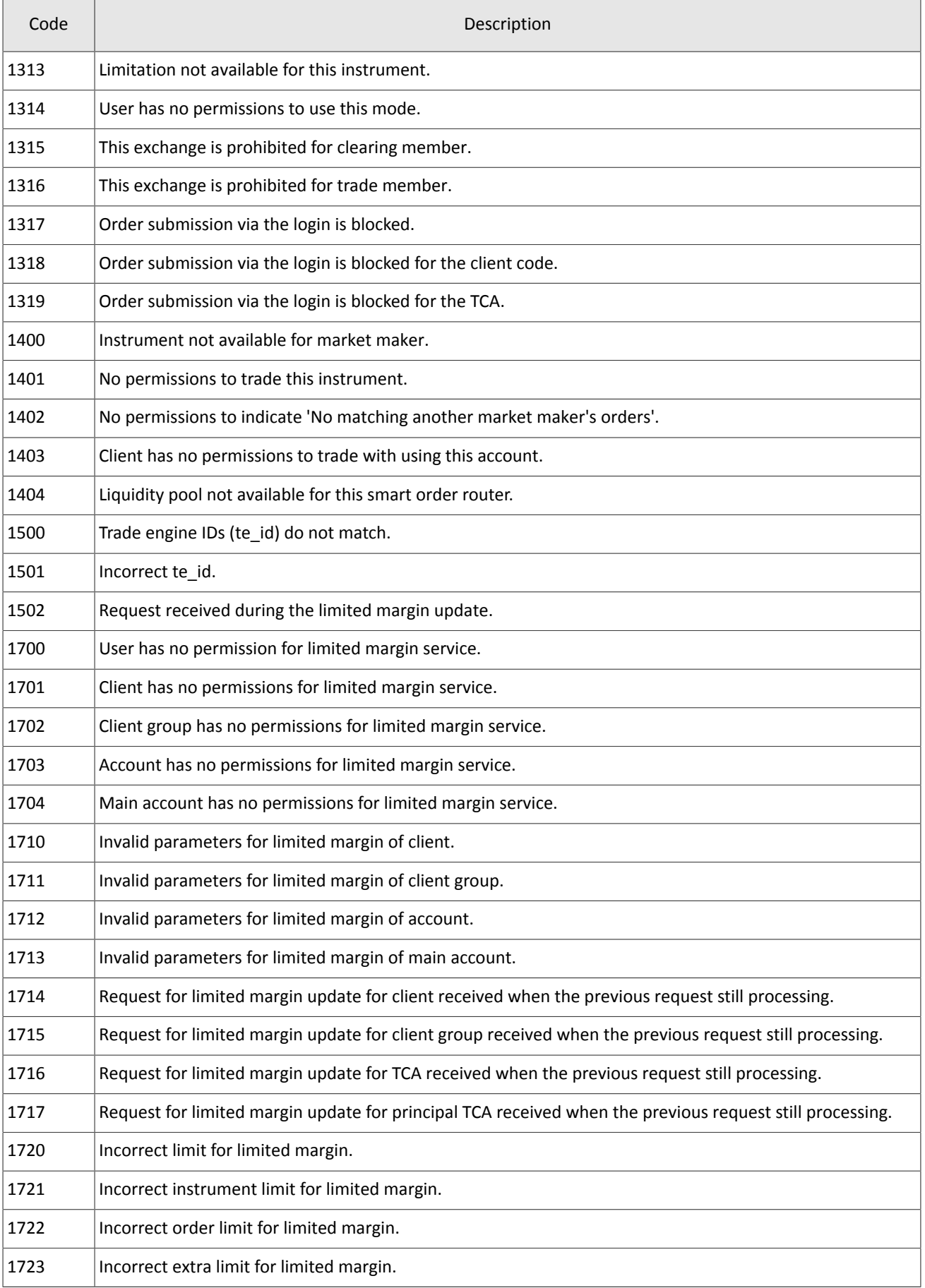

#### Error codes

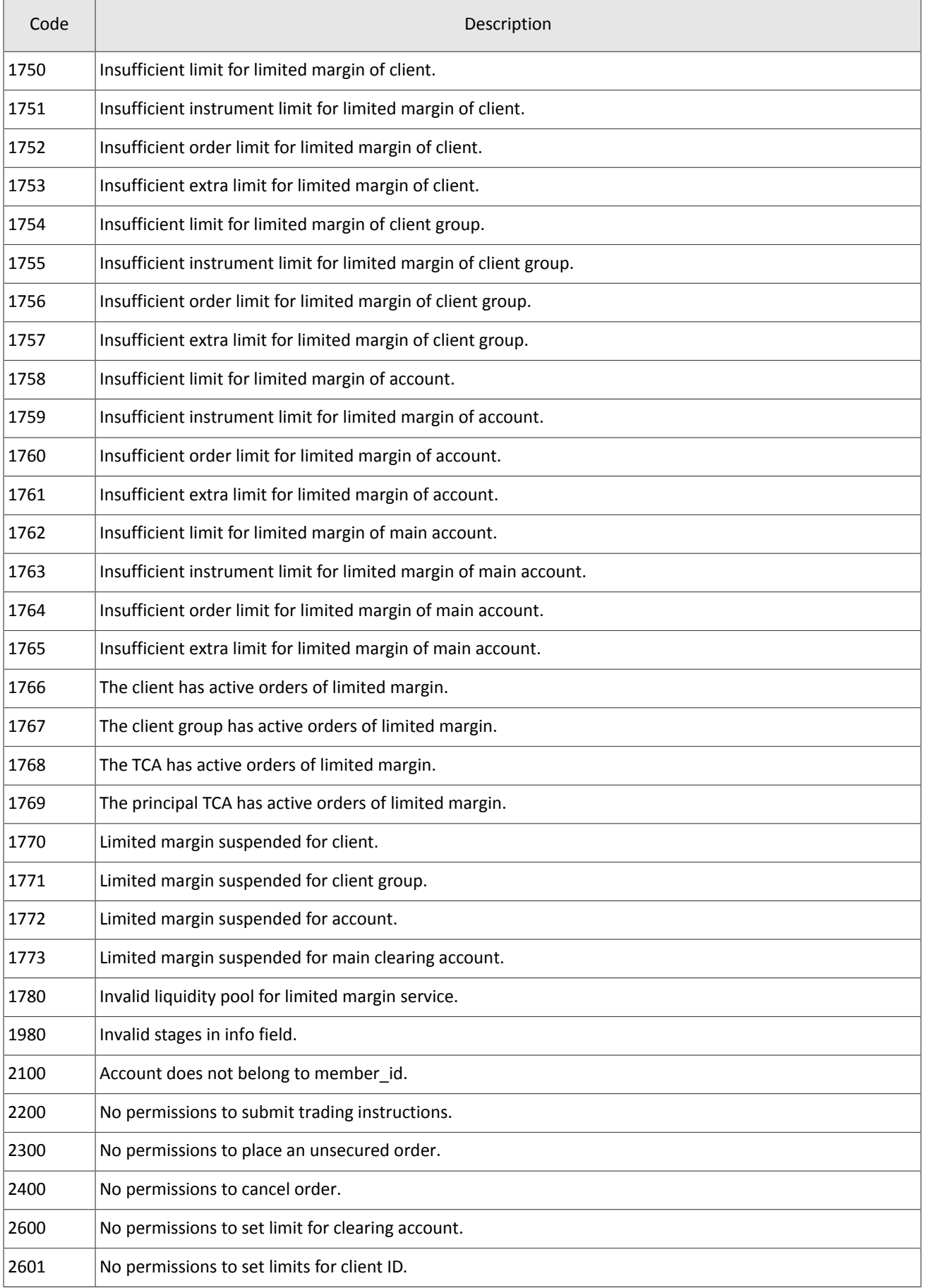

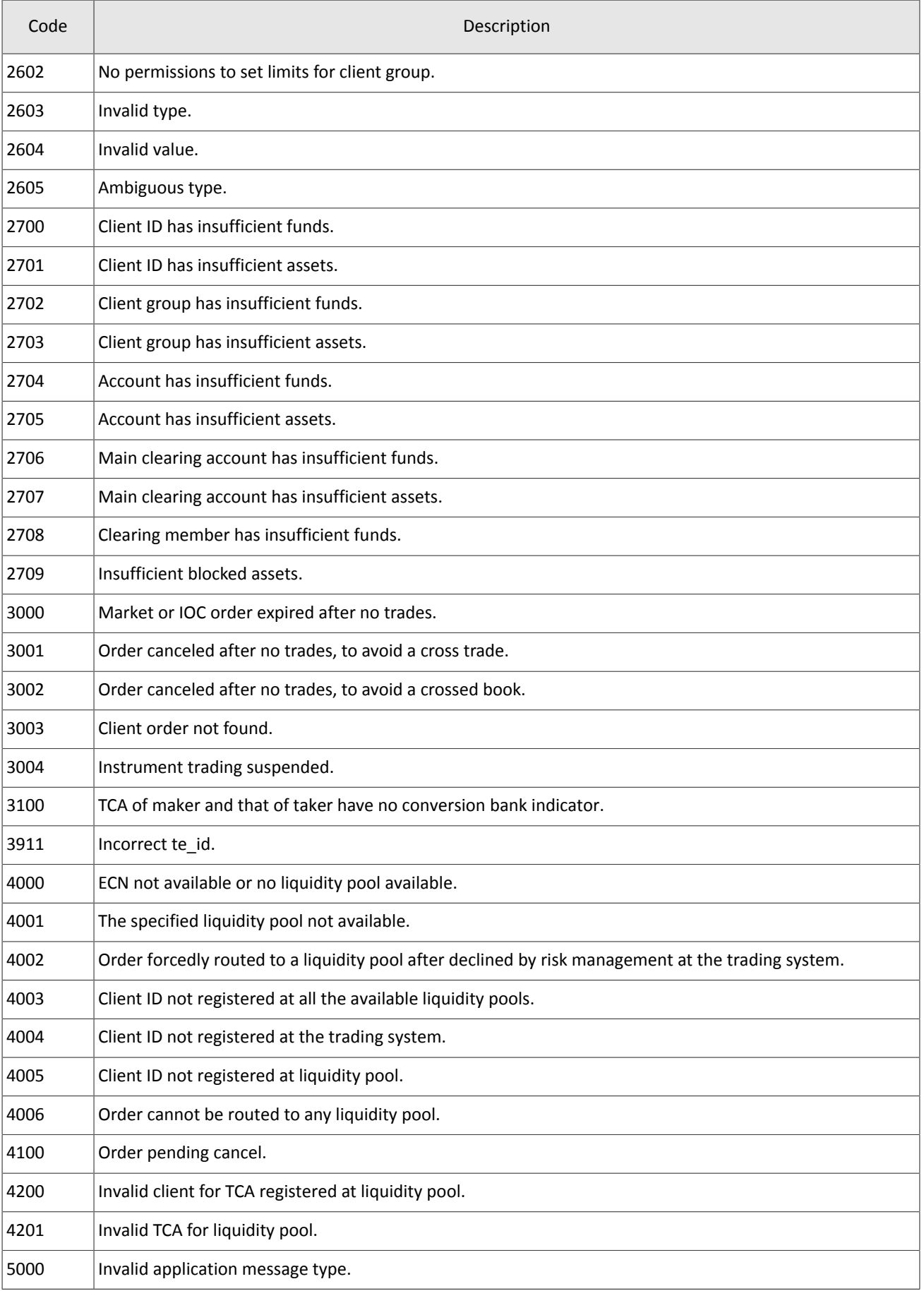

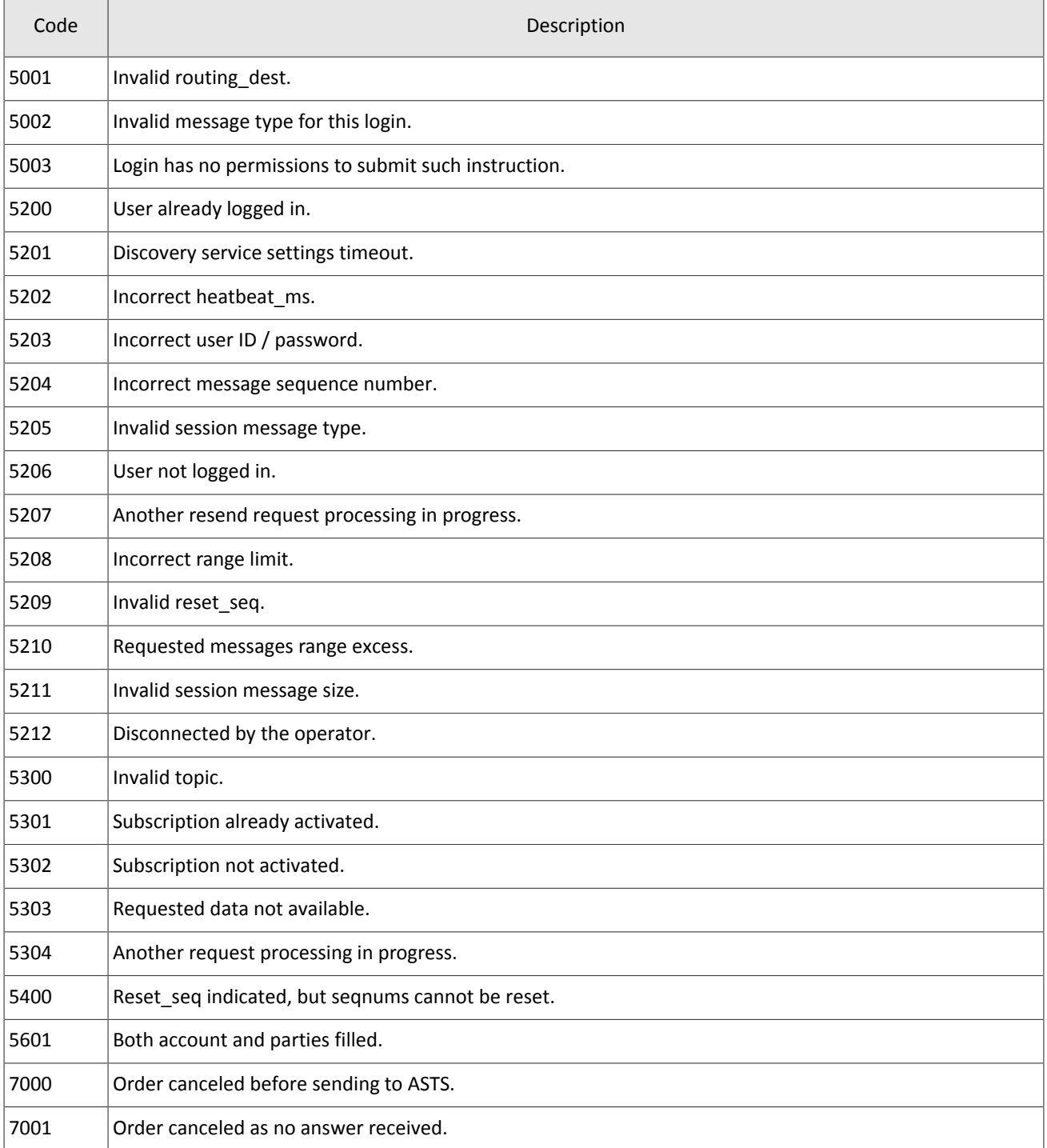

Also you can get errors come in range —11000-11999. These are the error codes returned by the trading system of the Moscow stock exchange (ASTS). To get the ASTS error id , you need to subtract 11000 from the internal error id. The description of these errors, a client can get from the ASTS documentation.

# <span id="page-37-0"></span>**Appendix B. Revision history**

#### **Version 1.13.0 24 December 2015**

- 1. The is\_test field is added in [Currency,](#page-13-2) [Issue](#page-14-0), [Spot](#page-15-0), [Futures,](#page-15-1) and [Bond](#page-16-0) messages.
- 2. In [Instrument](#page-18-0) message, the is test, te id, and be mode fields are added, the reserved removed and the msgid changed.
- 3. In the [Underlying](#page-22-2) component, the flags field is added and the size of the qty field is altered.

#### **Version 1.12.0 10 November 2015**

The broadcast of the CurrentPriceOfMarket channel started.

#### **Version 1.11.1 14 October 2015**

The datatype for the type=76 value is altered in the [Commons update](#page-11-1).

#### **Version 1.11.0 1 October 2015**

The size of the [Underlying](#page-22-2) component is altered, because the  $qty$  datatype is changed.

#### **Version 1.10.0 2 July 2015**

- 1. New value 76 of the  $type$  field in the Commons Update added.
- 2. The format of [Instrument](#page-18-0) message amended-size of trade mode id reduced to 2 bytes and reserved field added.